**EOINo:NIELIT/Kol/2021/Jun-01(Edu) Date: 04/06/2021 Last date:30/06/2022**

# **Skill Assessment and Certification byNIELIT Kolkata for students trained byInstitutesin WestBengal**

Unit1:JadavpurUniversityCampus,Kolkata-700032 Telephone(EPABX):(033)2414-6054/6081Fax:(033)2414-6549

UnitII:SaltLakeCampus,BF-267,Sector-I,SaltLake,Kolkata-700064Phone:+91(033)- 46022246/46020938

Jashmi

Keishnafali Kar Khenr

## **SkillAssessmentandCertificationaccordingtotheskillofthestudent**

**Objective:** NIELIT Kolkata invites interested institutes to conduct Training in different SkillDevelopment Courses as per information attached herewith. NIELIT Kolkata will maneuver theentire process through registration, evaluation and certification. The details of the roles andresponsibilitiesofthe stakeholdersareasfollows:

## **Stakeholder1:NIELITKolkata**

Rolesandresponsibility-Registration,EvaluationandCertification

 **Stakeholder2:**NIELITaccredited,Affiliated,ESDMTrainingPartner,WebelTrainingPartner and CSC, Institutes involved in IT park project, Institutes having specialization in advance areas like Blockchain, IoT, Multimedia,Data Analytics, Business Analytics,Training on Medical Equipment Repairing and Maintenance,AR-VR with minimum2 years of collaboration with Industry in the same field. Charitable Trusts/Organizations who are involved in skill development activities are also eligible to apply.

Ver-2 Page 2

## **ResponsibilitiesofStakeHolder-1**

**Registration:** Students will be registered by the institutes with NIELIT Kolkata as per guidelineprovided by the NIELIT Kolkata from time to time. For registration – appropriate RegistrationFees+GSTpercoursewill be charged byNIELITKolkata.

**Skillassessmentprocess:**TheSkillwillbejudgedbyNIELITKolkatathroughitsownmechanism. Key skill will be evaluated through practical and viva examination. Practical will bea combination of different testing of the knowledge they have acquired while undergoing thetraining program. The assessment will also reflect the market demand so that a demand versusavailability may be mapped. For Examination and Certification – appropriate Examination fees +GSTper paper will be charged byNIELIT Kolkata.

**Certification:** Certificates will be issued by NIELIT Kolkata to successful (passed) candidatesonly. In case if a candidate fails to clear the examination he can reappear by making the paymentforeach appearance.

## **ResponsibilitiesofStakeHolder-2**

**Mobilization,Registration and Admission of the students –** Concerned Institute/individualwill mobilize andregister studentswith NIELIT Kolkata as per guideline provided by theNIELIT Kolkata from time to time. Suitable training fees to be collected by the institutes from the candidates. For eligibilityofthecandidatesandcoursefees in differentcoursesreferTable1.

**Training Conduction:** The training will be provided by the identified/selected institutes for thecoursesspecifiedbyNIELITKolkata.Minimumnoofcandidatesrequiredforconductingexaminatio n is minimum 50 or as decided by NIELIT Kolkata from case to case basis for institutes located within 200 km and min 100 for instituteslocatedabove200 km

**FacultyDevelopmentprogram:**NIELITKolkatawillassessthequalitiesofthefacultiesdeployed or to be deployed with respect to the courses to be implemented. In case the facultiesare not up to the required standards but can be groomed than they will be trained by NIELITKolkataasper convenienceof both thestakeholders.

#### **Infrastructure:**

## **i) Hardware:**

a) Minimum 10 number of Computer Systems (for a batch size ofminimum 20 and will increase proportionately) having latestconfigurations(DualCoreandabove,Minimumof1GBRAM,20GB Freeharddiskspace)orappropriateinfrastructure asperthe coursebeingoffered.

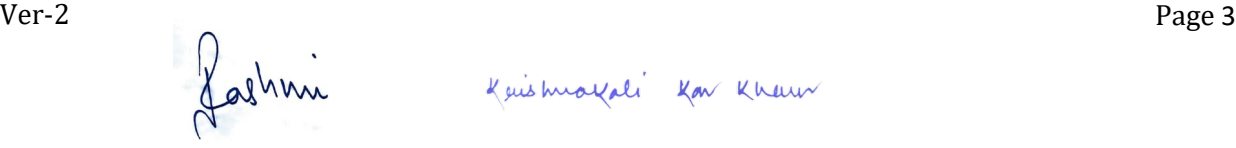

- b) InternetConnectivity:1Mbpsline/BroadBand
- c) Projector:Minimum1
- d) Printer:Minimum1Printer
- e) Scanner:Atleast1
- f) UPSPowersupply–adequateaspersystemrequirement
- g) Webcam,Speaker

#### **ii) Software:**

- a) Windows 7 or Above
- b) Antivirus
- c) TallyPackage
- d) AUTOCADPackage
- e) MultimediaCourserelatedSoftware
- f) Anyother softwarerelated to thecourse

#### **FacultyMemberquality:**

Qualityoffaculties would beaccordingto thefollowing

#### **ComputerOrientedCourses–**

- a) Faculty Science Graduate with A Level cleared / B Level / MCA /B.E/ B.Tech / M.Sc in Computer Science / M.Sc with Diploma onComputerCoursesorhigher,
- b) B.Com/M.Comcandidateswithexperiencein teachingFinancial AccountingrelatedSubject
- c) Relevant Experience/specializationinrespectivesubjectis required

#### **ElectronicsOrientedCourses –**

- a) Faculty B.E / B.Tech/ Diploma/ ITI in Computer Science, ElectricalorElectronics **&**communication, InstrumentationforHardwareCourse
- b) Relevant Experience/specialization inrespectivesubject is required

#### **LabInstructor –**

a)Graduation/Diplomain ComputerScience,ElectricalorElectronics&communication,Instrumentation or higher with relevant experience.

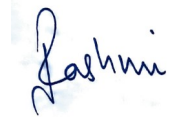

# **Table-1**

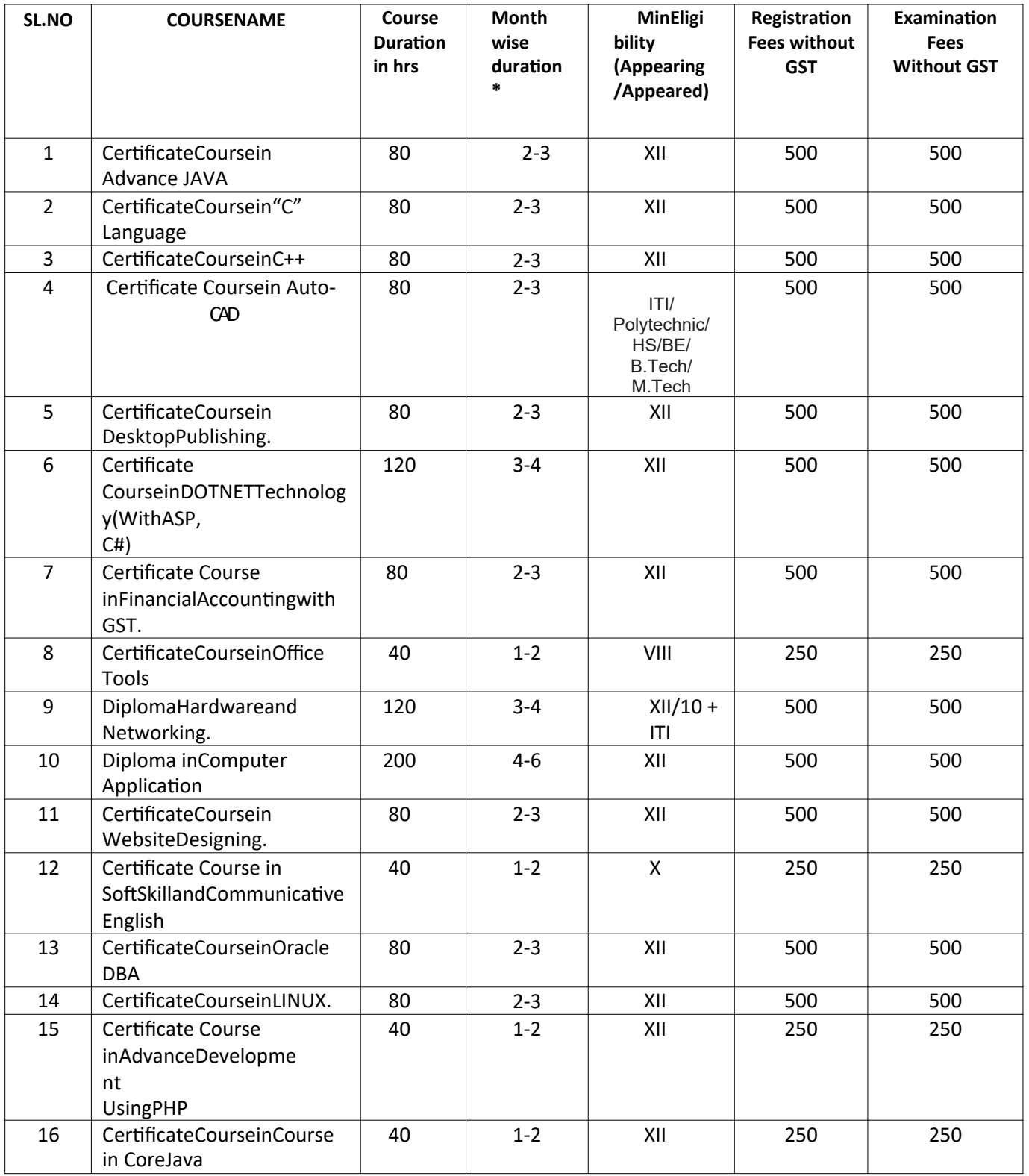

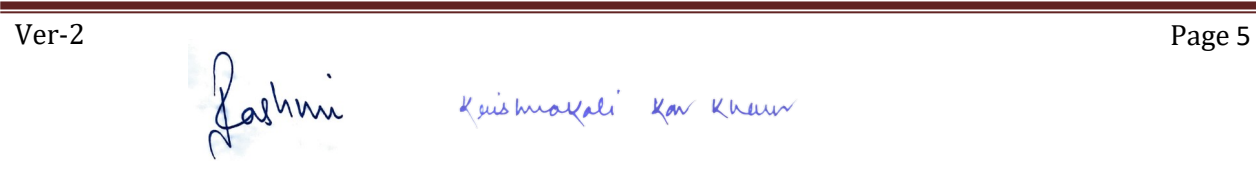

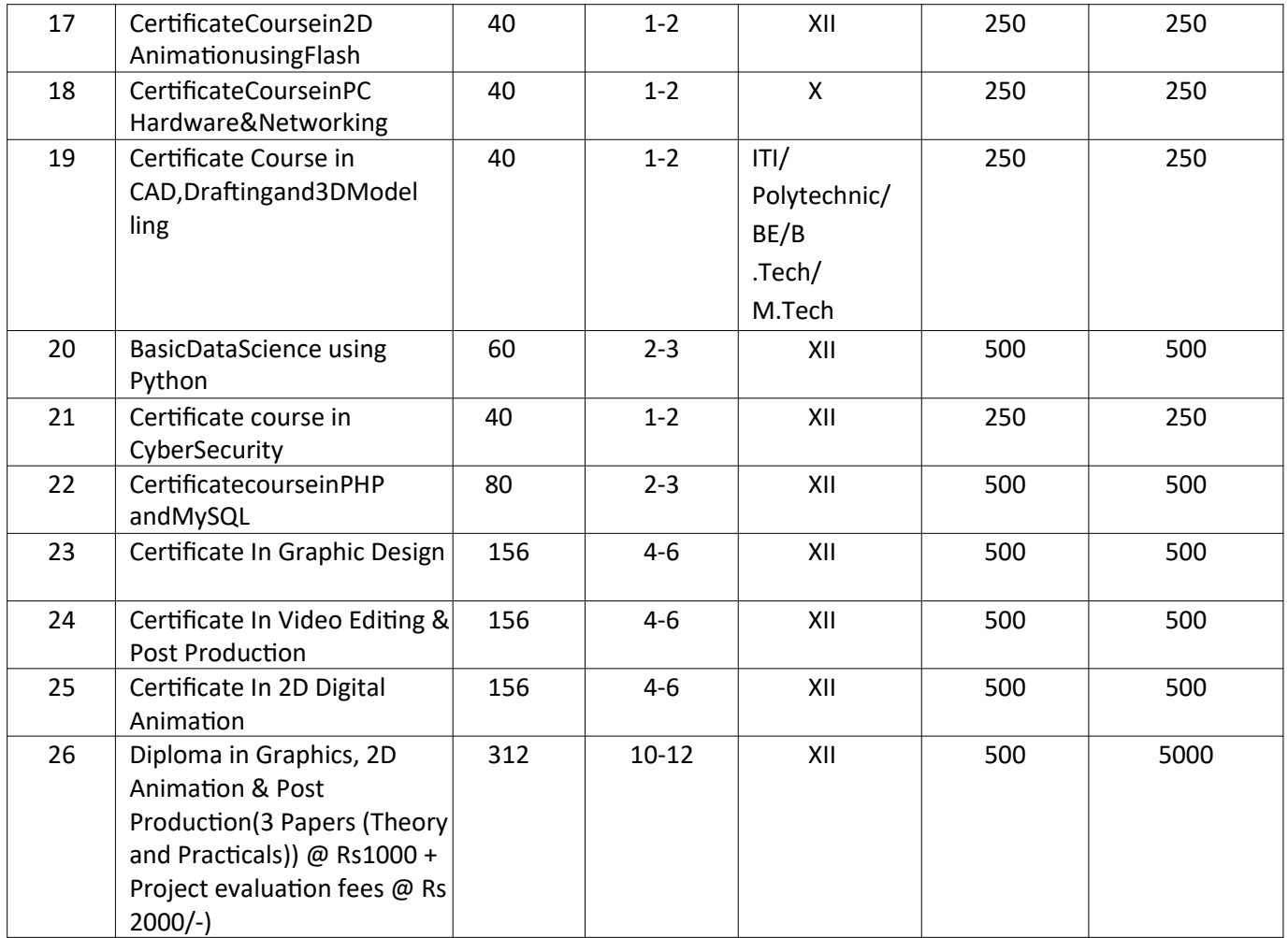

\*Month wise duration Table

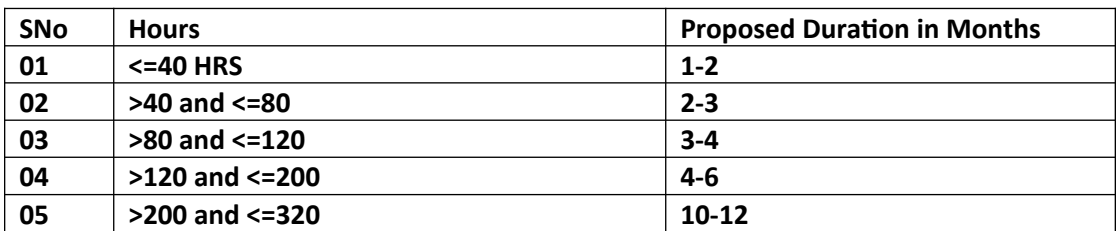

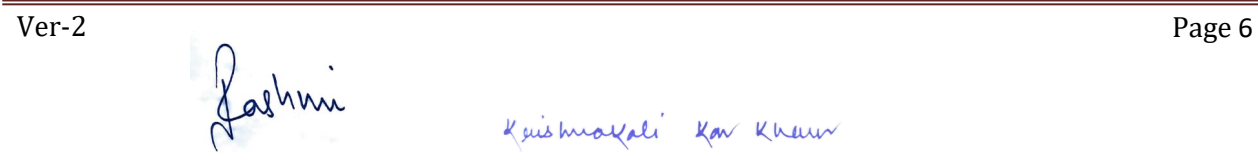

#### **1. CertificateCourseinAdvanceJAVA(80)**

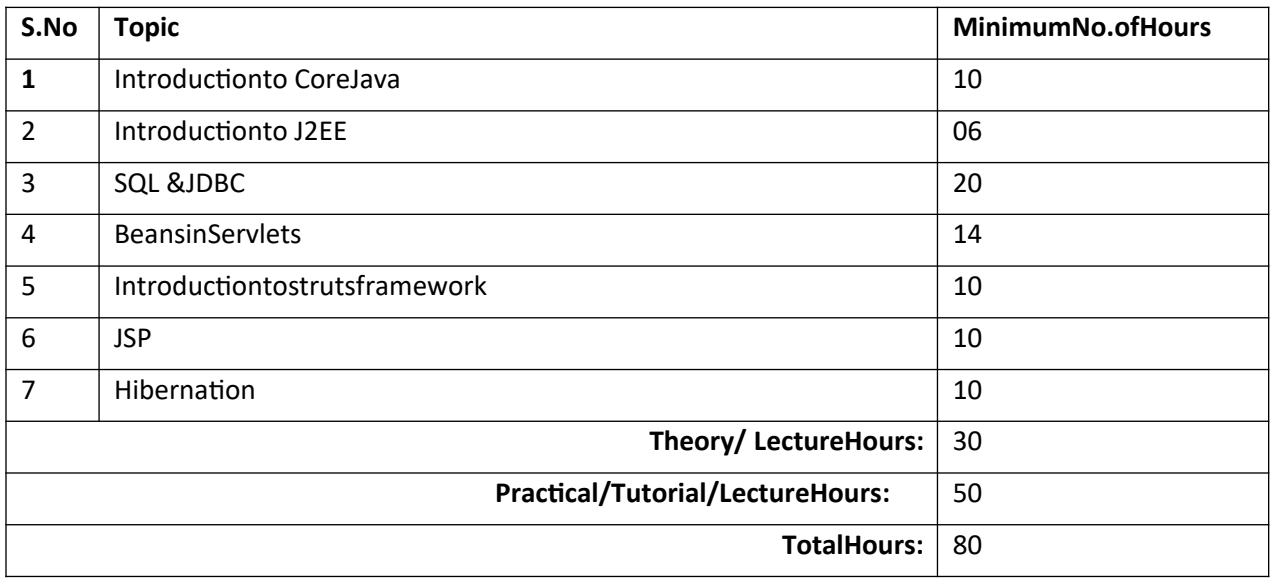

#### **2. CertificateCourseinCLanguage(80)**

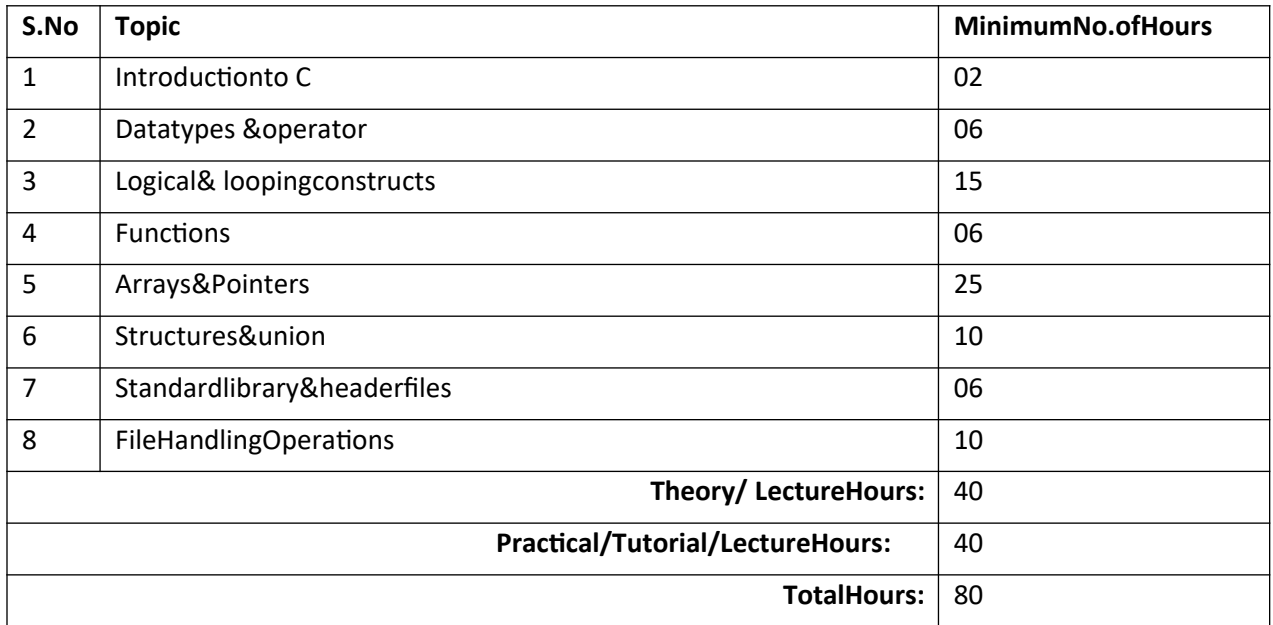

#### **3. CertificateCourseinC++(80)**

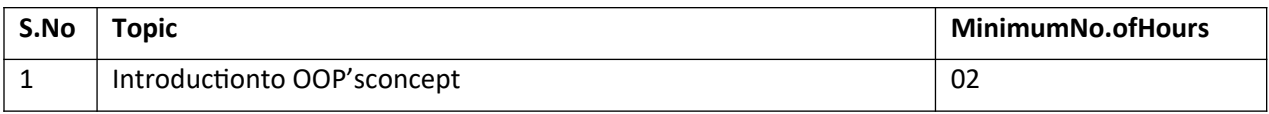

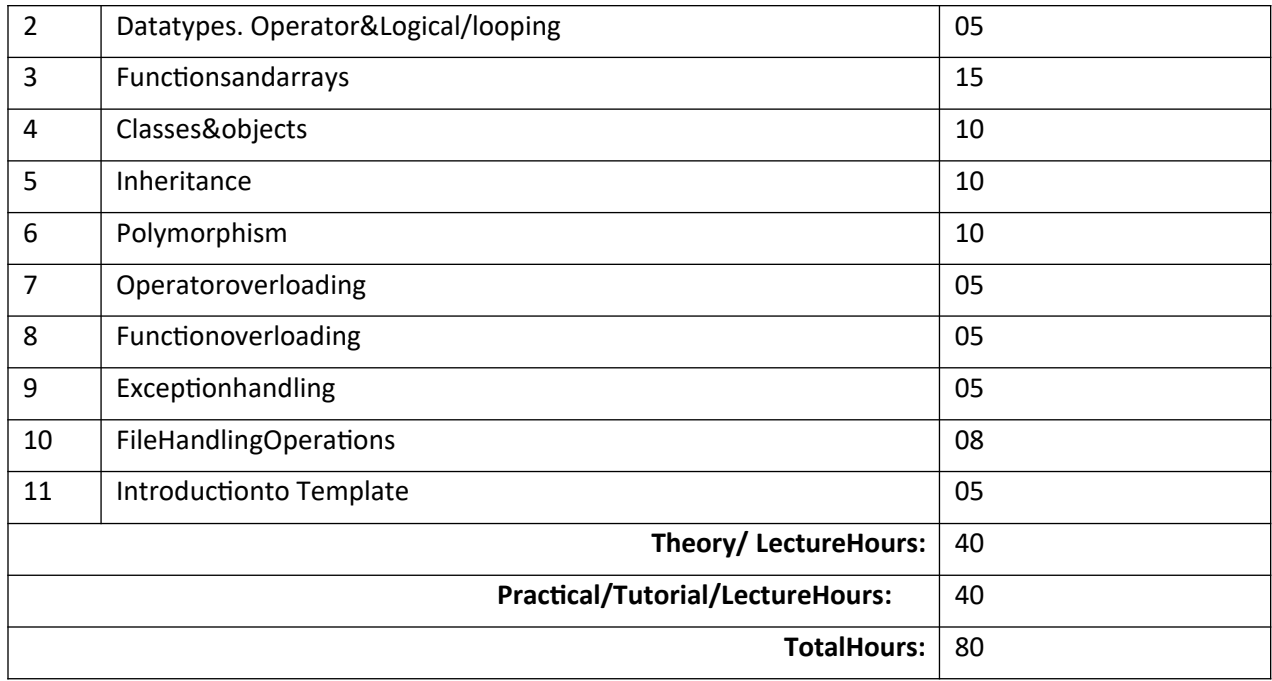

**4. CertificateCourseinAuto-Cad(80)**

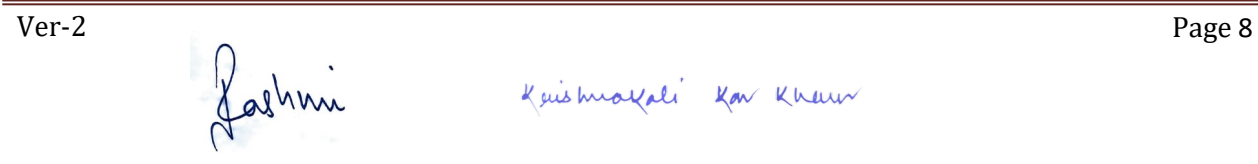

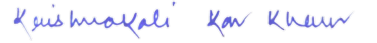

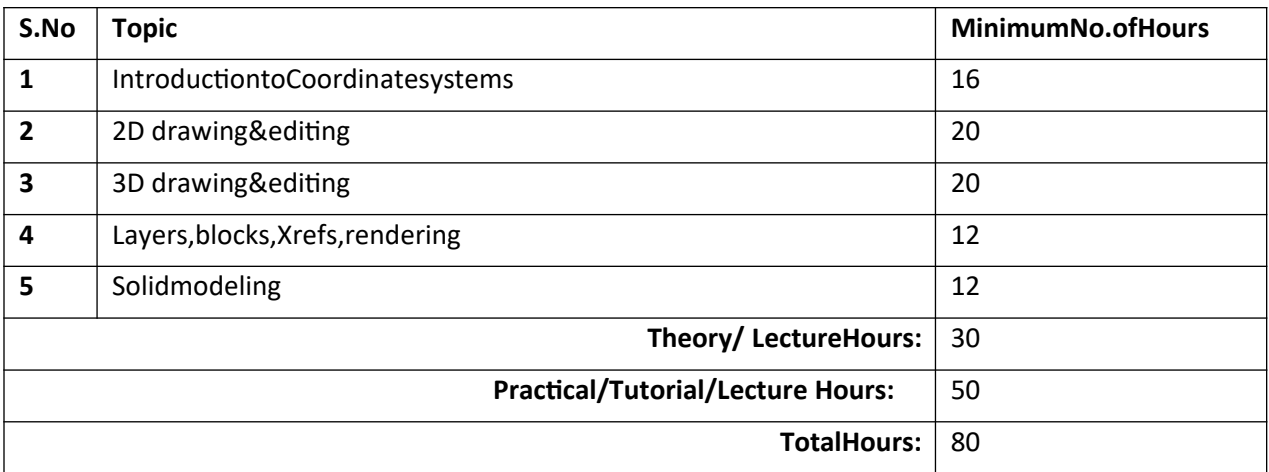

## **5. CertificateCourseinDESKTOPPUBLISHING(80)**

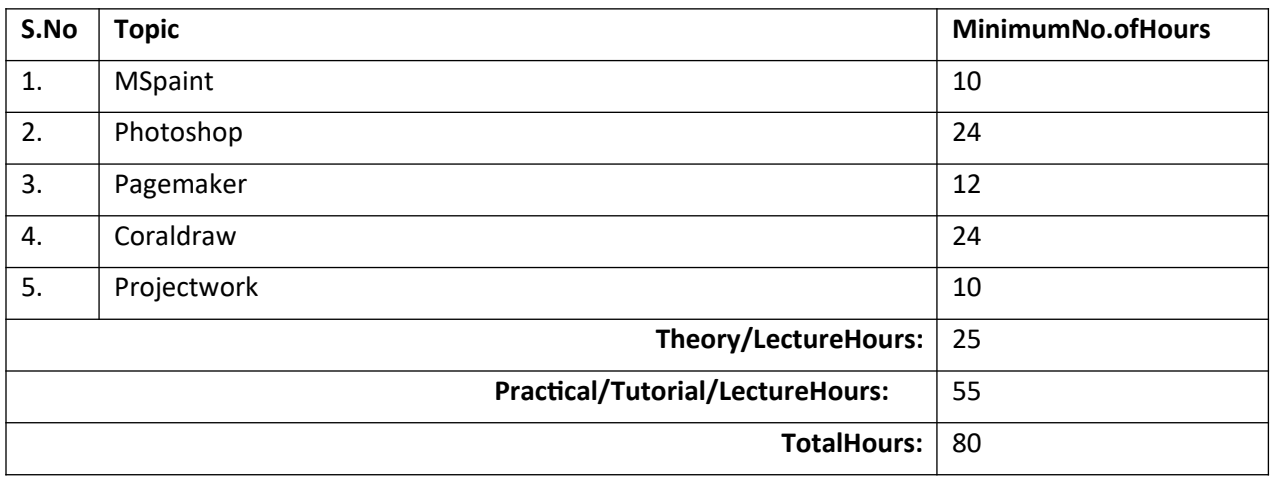

## **6. CertificateCourseinDOTNET TECHNOLOGY(WITHASP,C#)[120]**

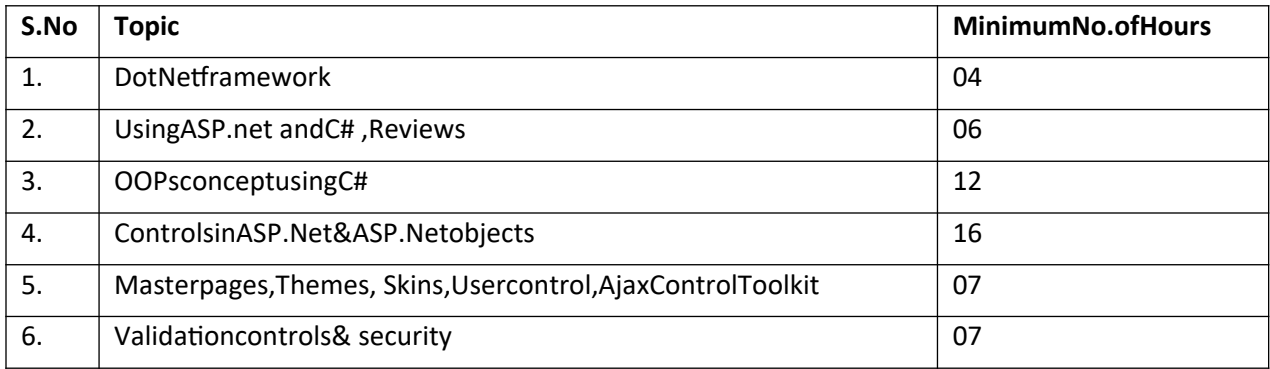

Ver-2 Page 9

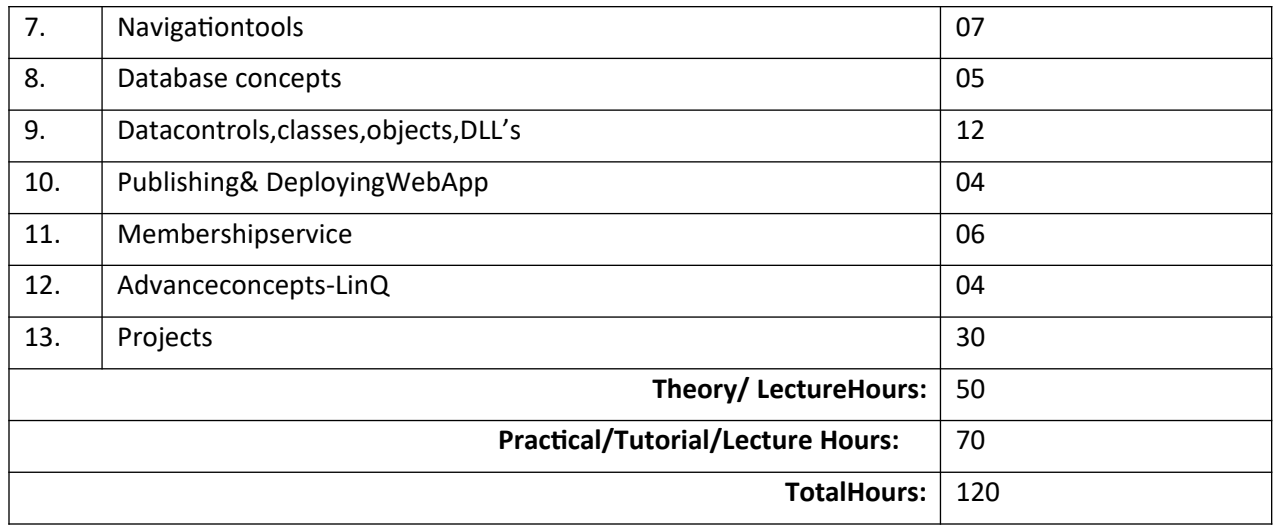

## **7. CertificateCourseinFINANCIALACCOUNTINGwithGST.(80)**

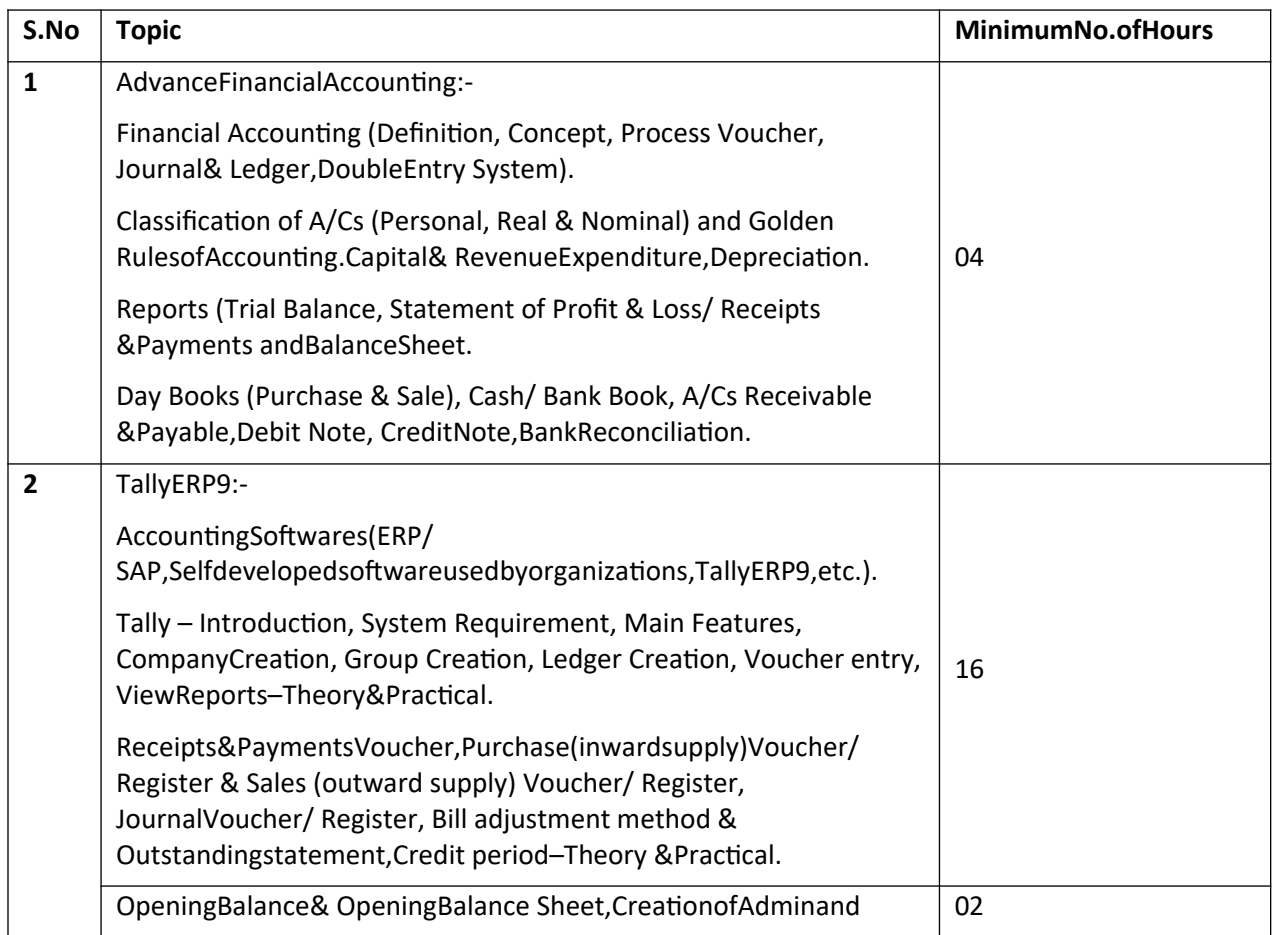

Ver-2

Jashmi

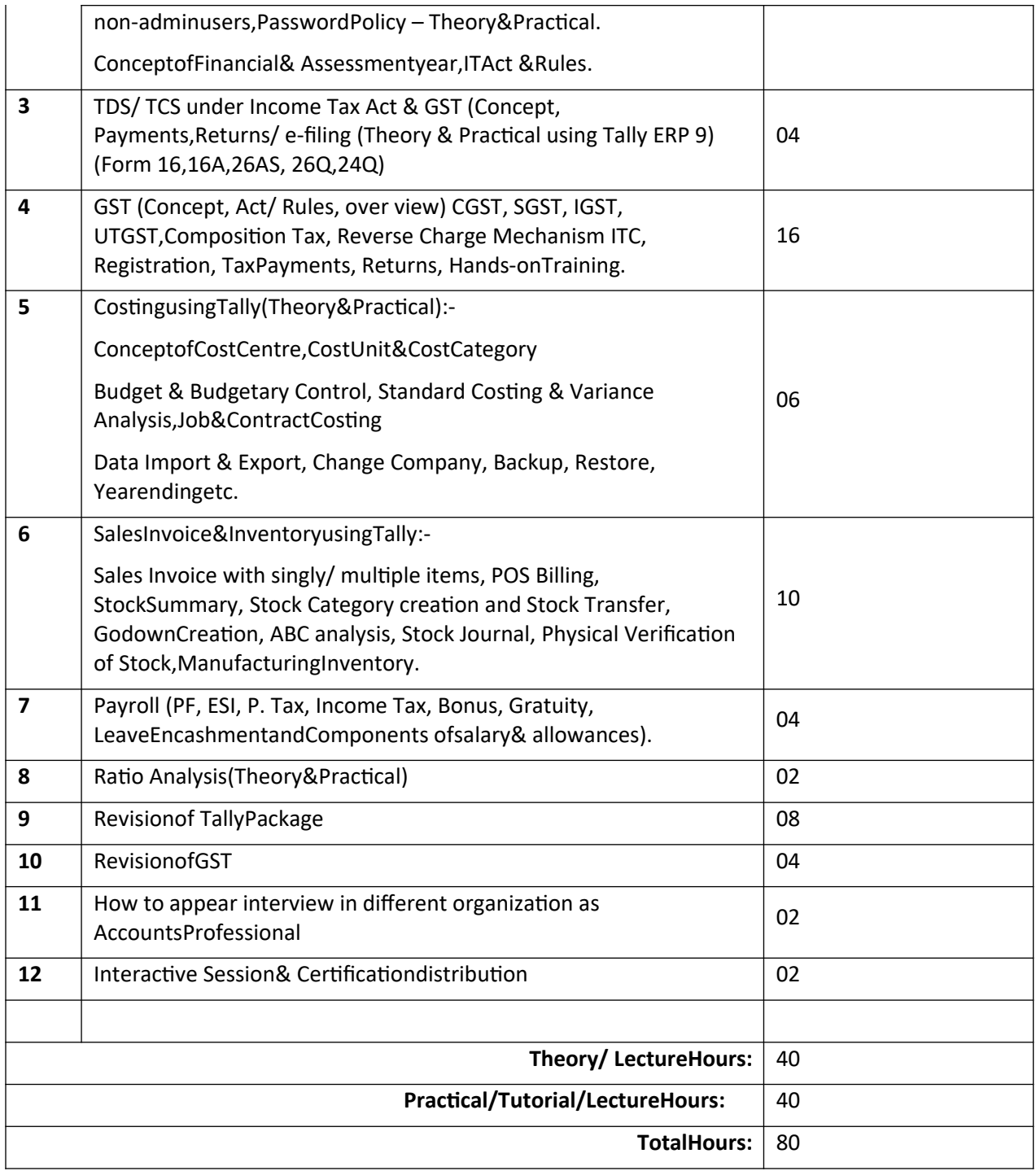

## **8. CertificateCourseinOfficeTools(40)**

Jashni

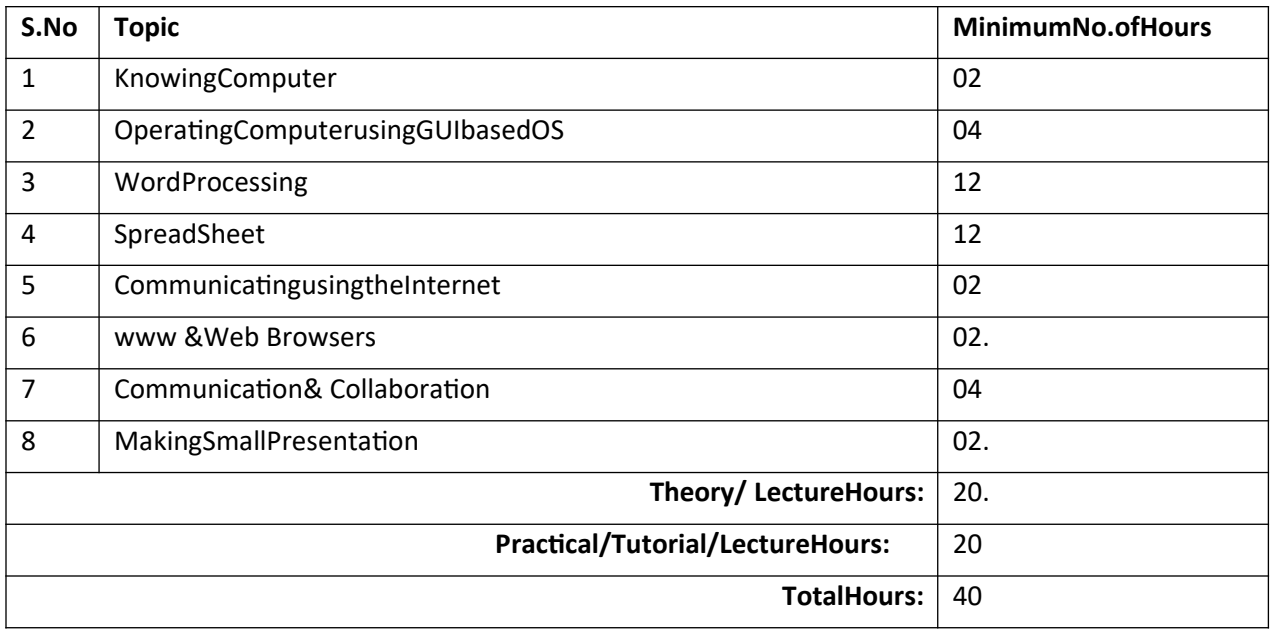

## **9. DiplomaHardwareandNetworking(120)**

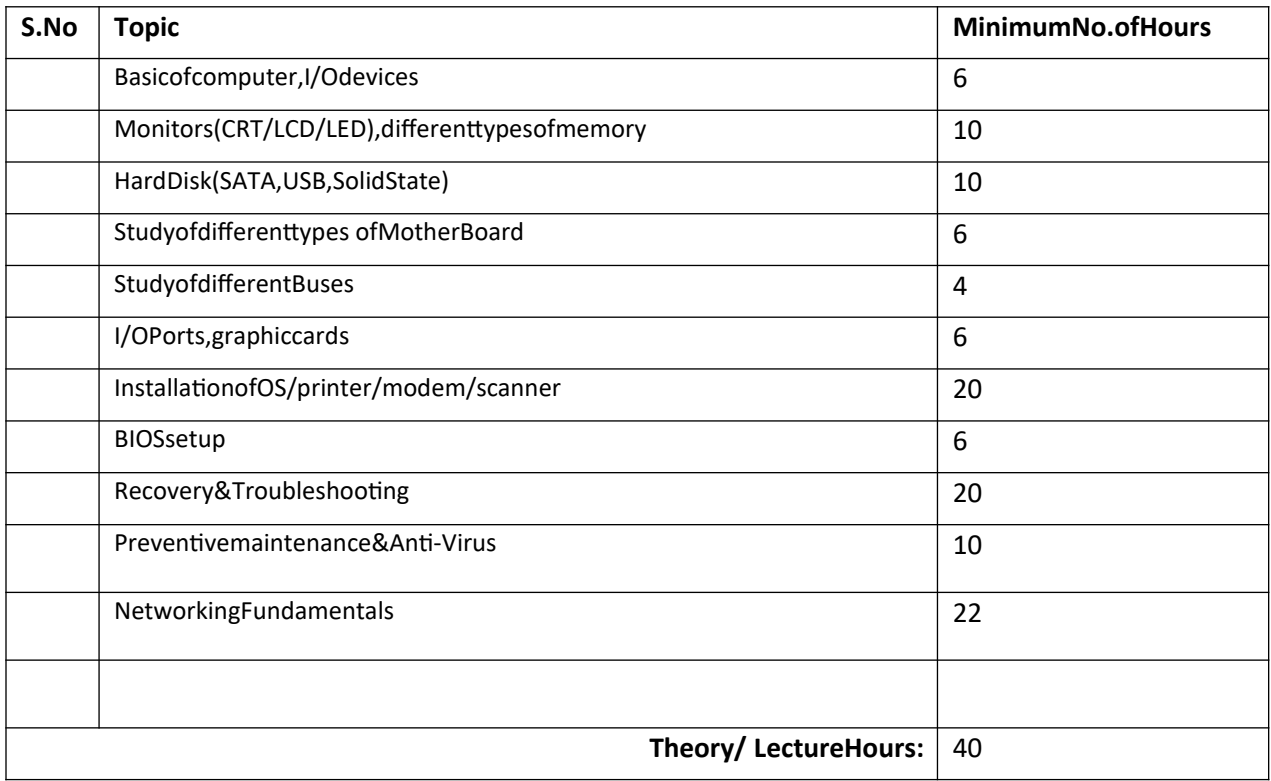

Jachni

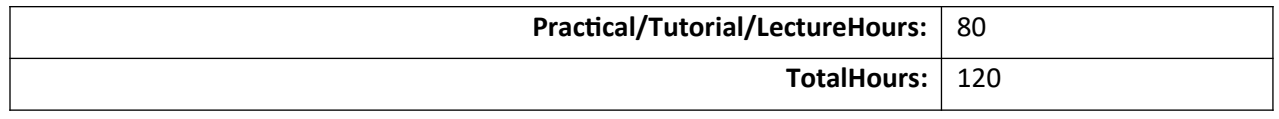

#### **10. DIPLOMAINCOMPUTERAPPLICATION(250)**

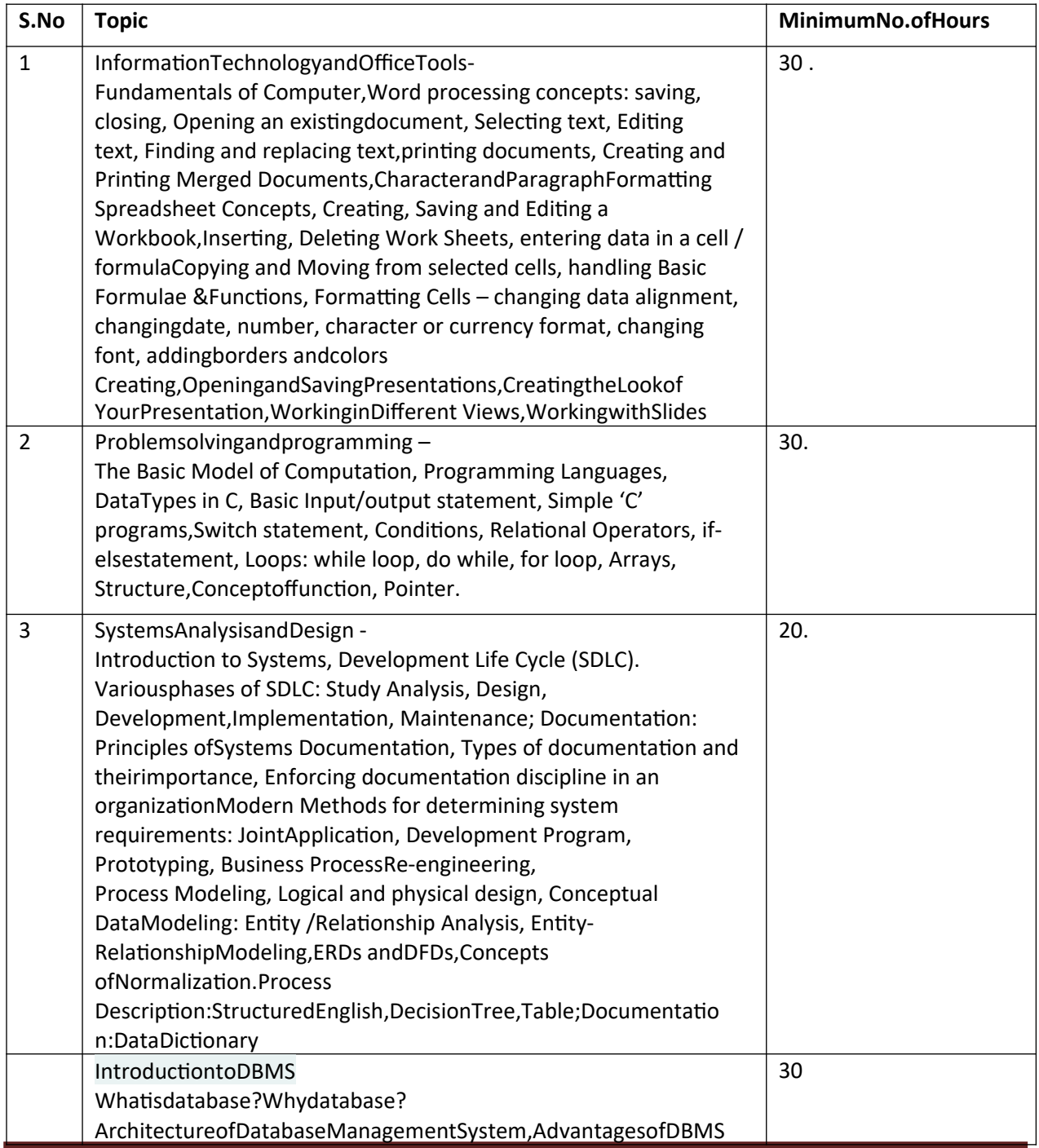

Ver-2

Jachni

Page 13

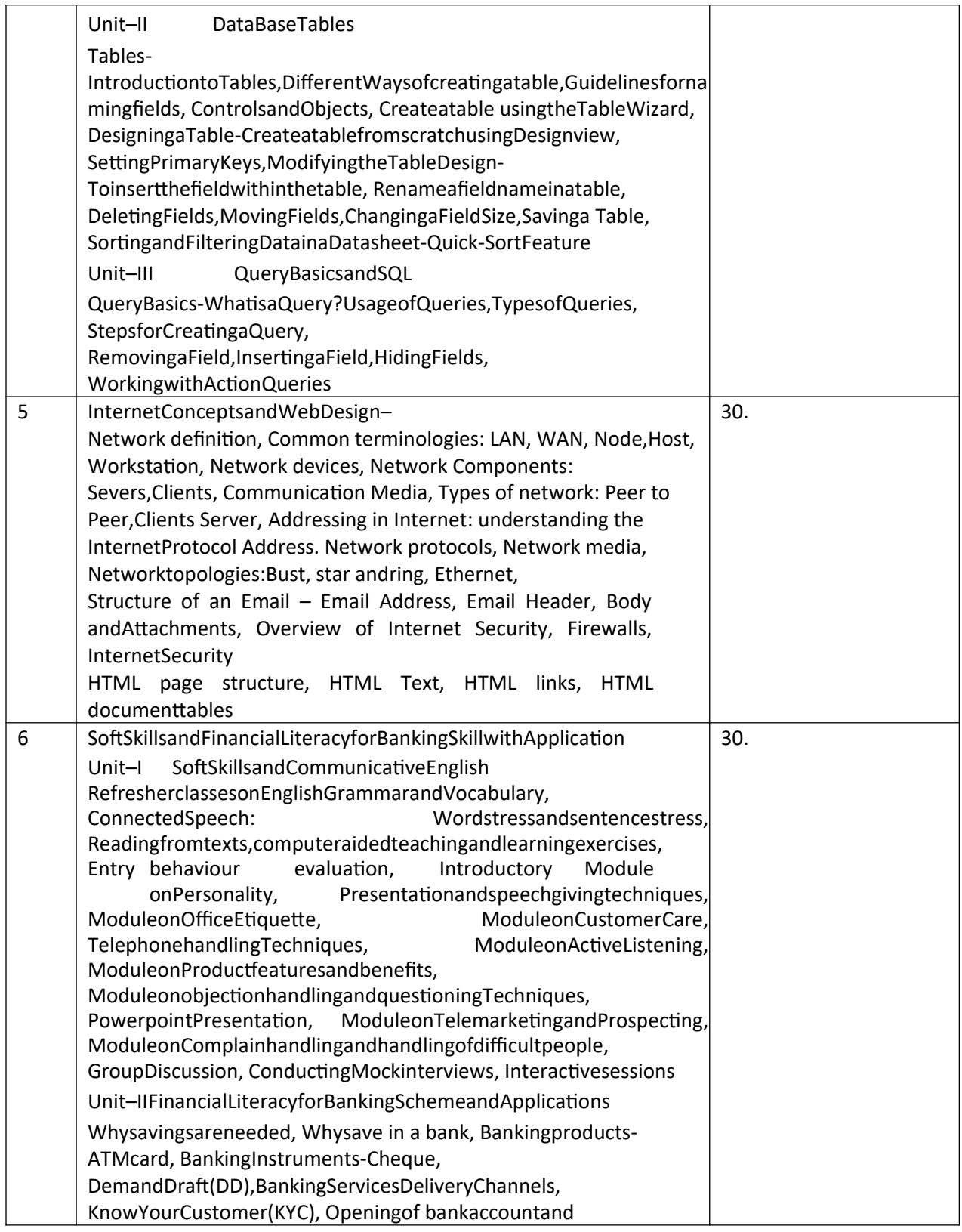

Jachni

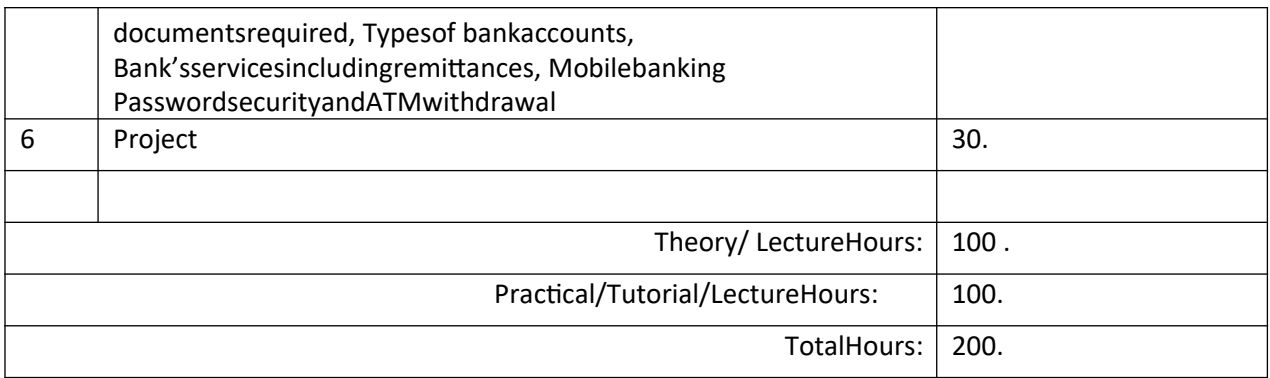

## **11. CertificateCourseinWEBDESIGN(40)**

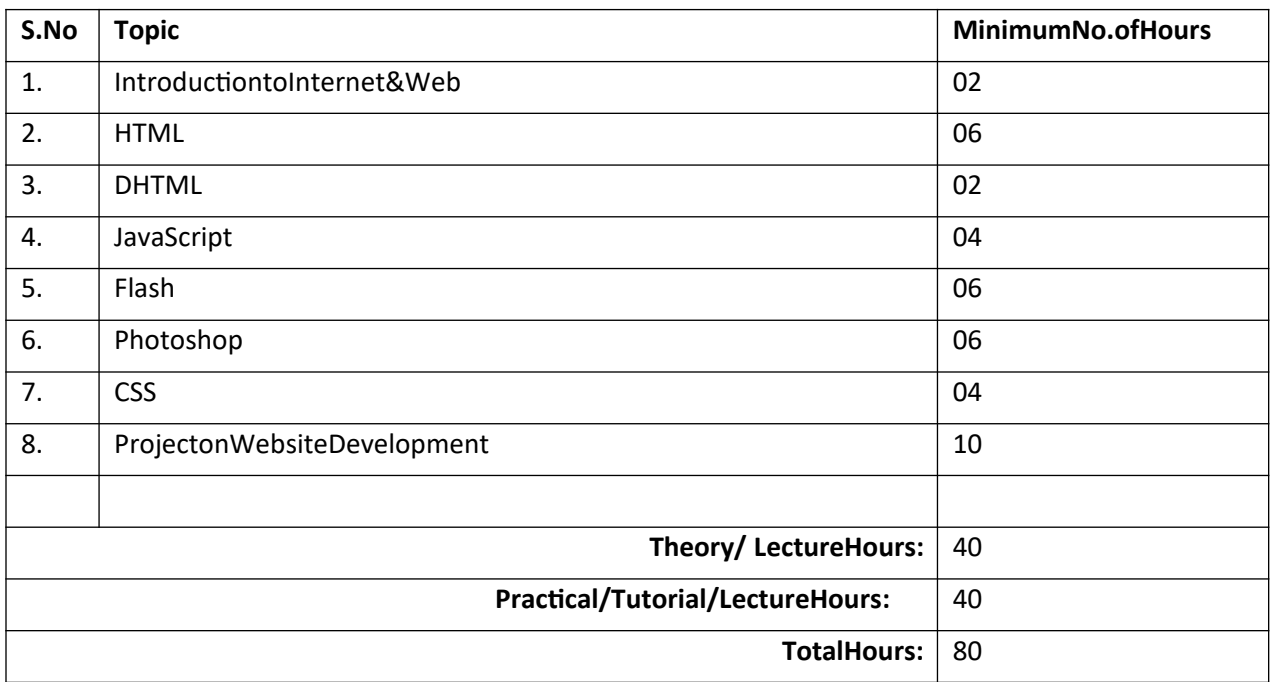

## **12. CertificateCourseinSOFTSKILLandCommunicativeEnglish(40)**

Lashini

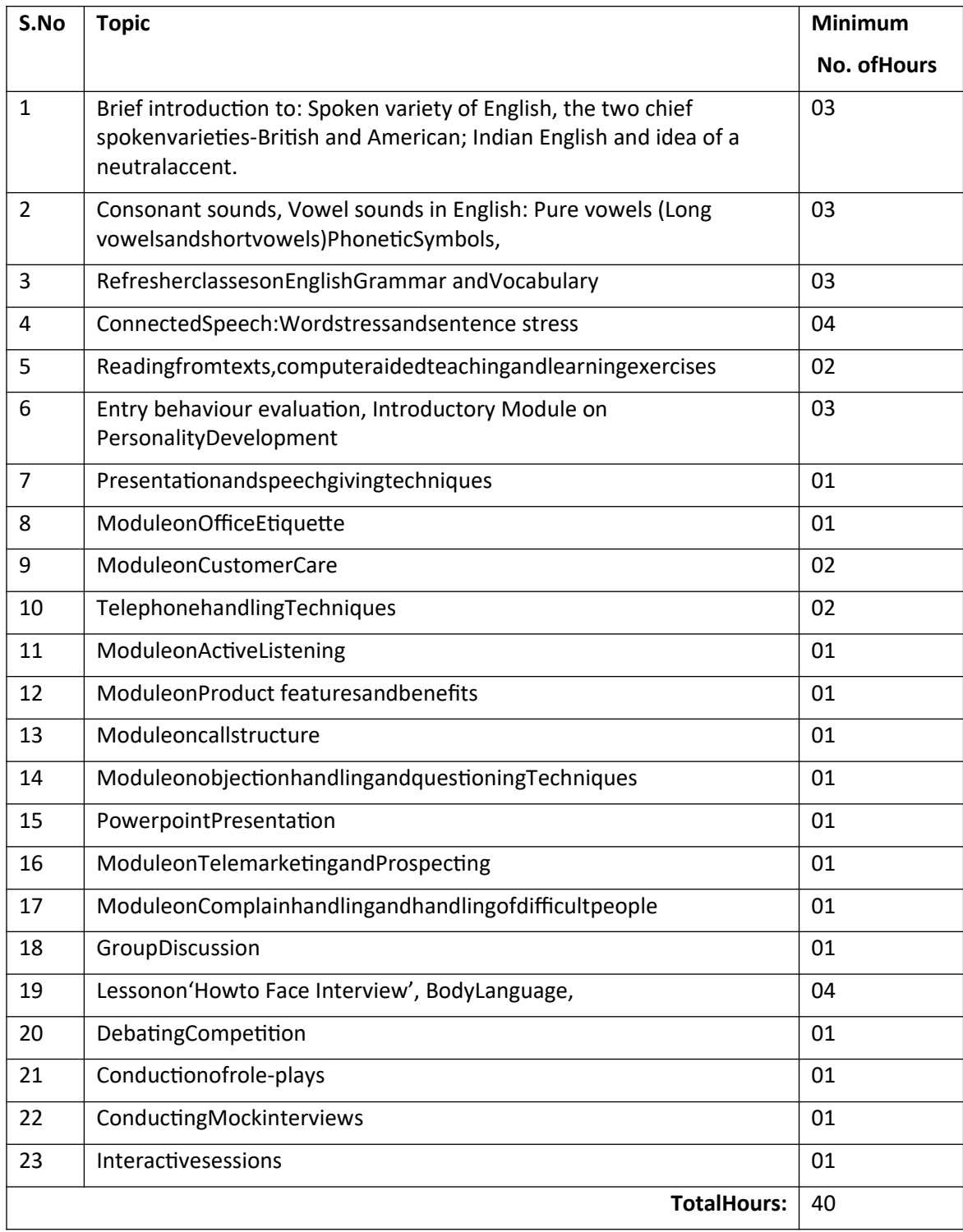

## **13. CertificateCourseinOracleDBA(80)**

Jashmi

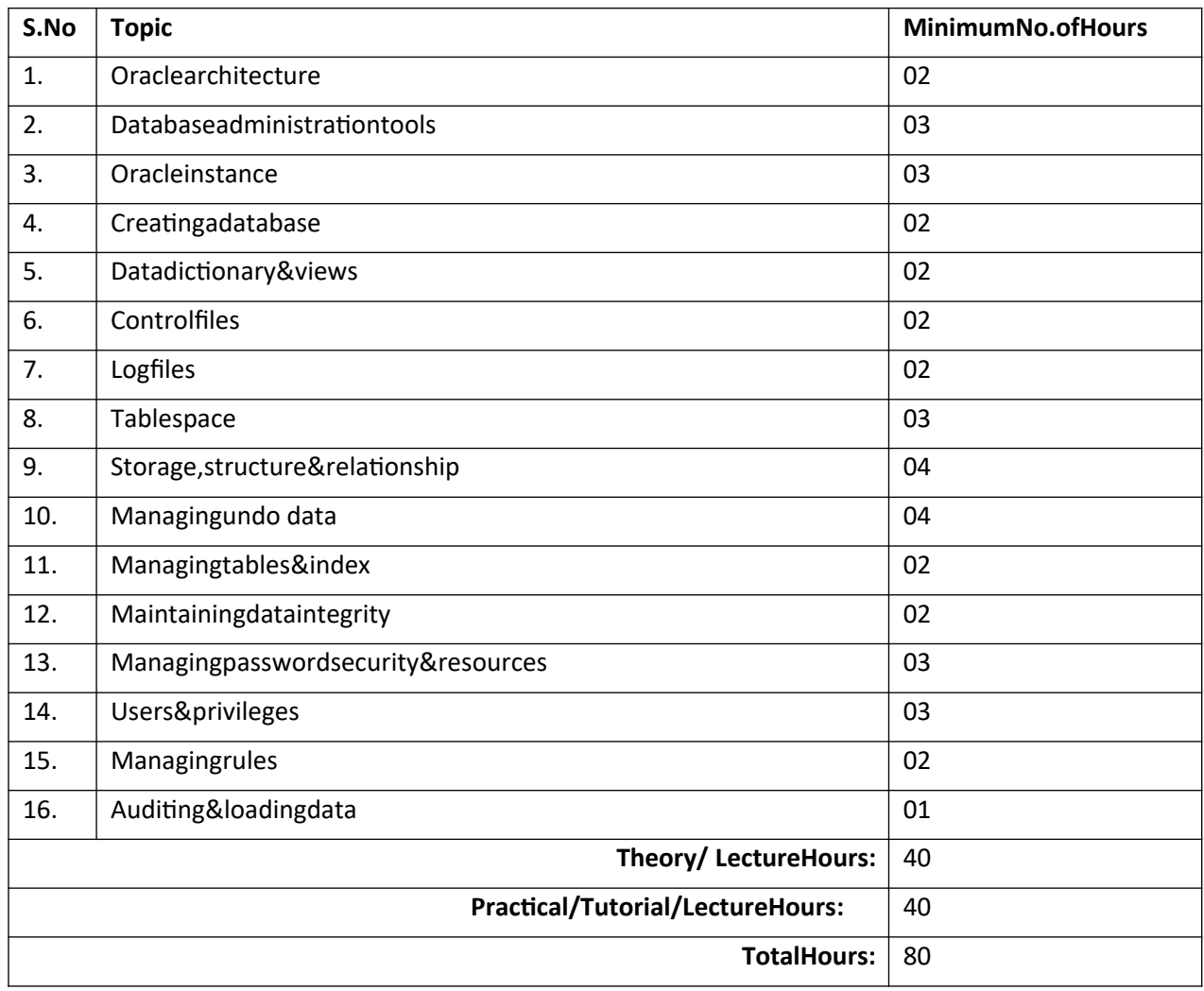

## **14. CertificateCourseinLINUX(80)**

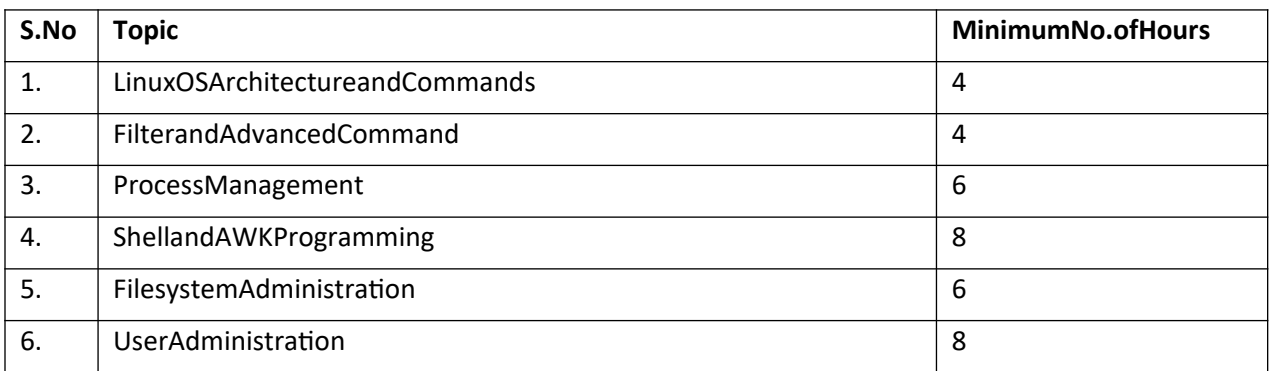

Jachni

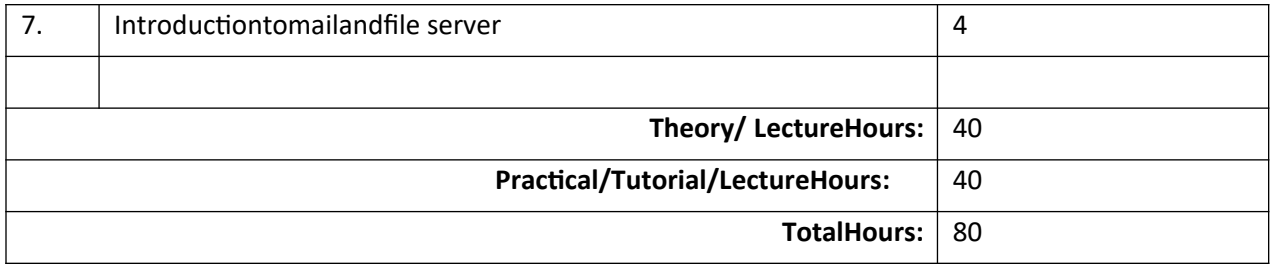

## **15. CertificateCourseinAdvanceDevelopmentUsingPHP(40)**

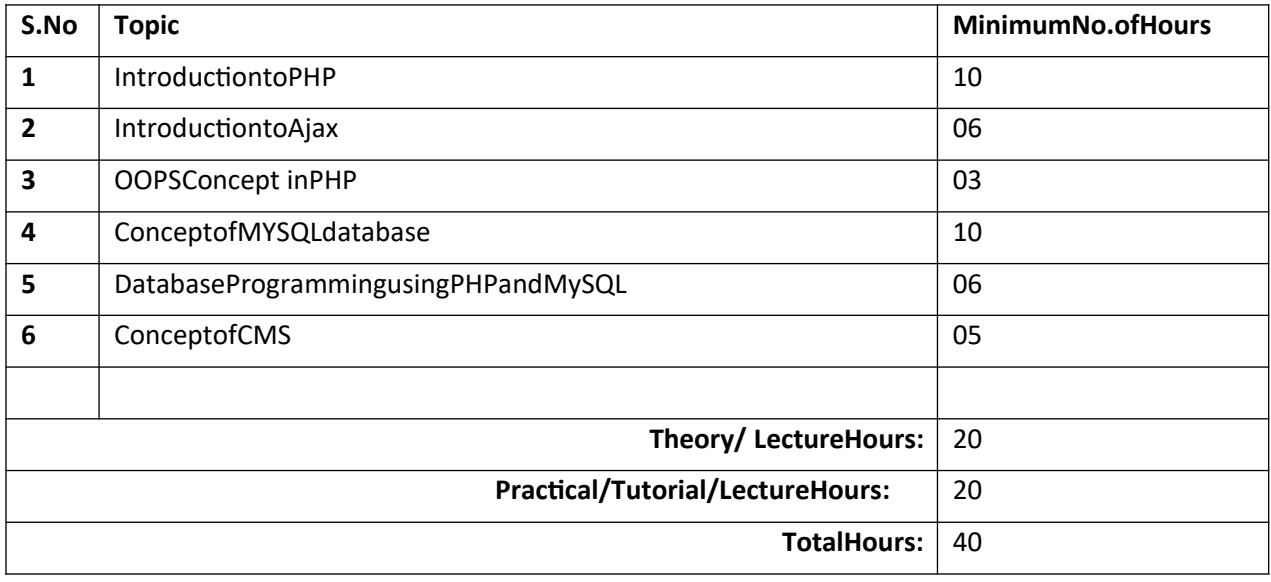

## **16. CertificateCourseinCourseinCoreJava(40 )**

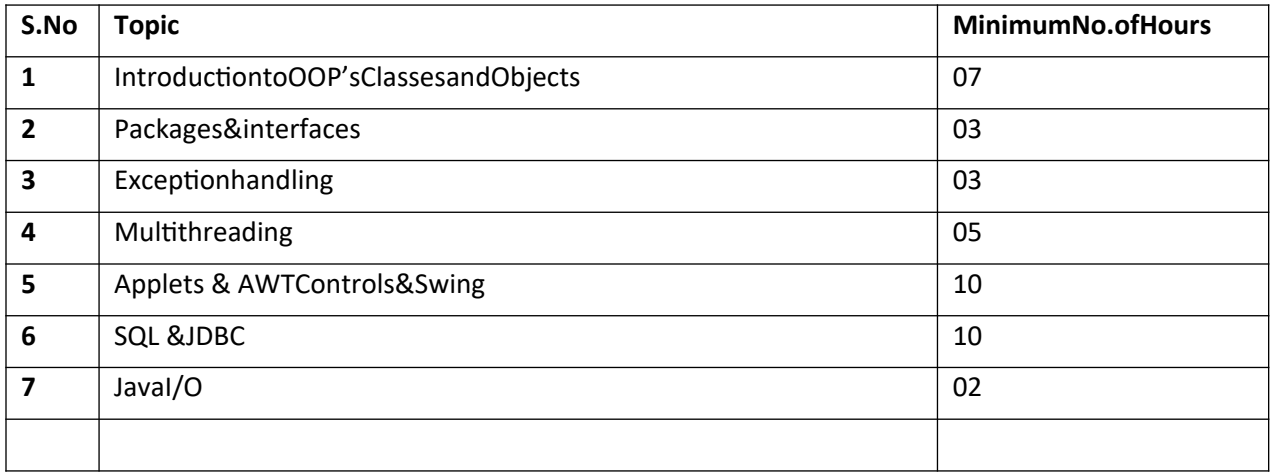

Lashin

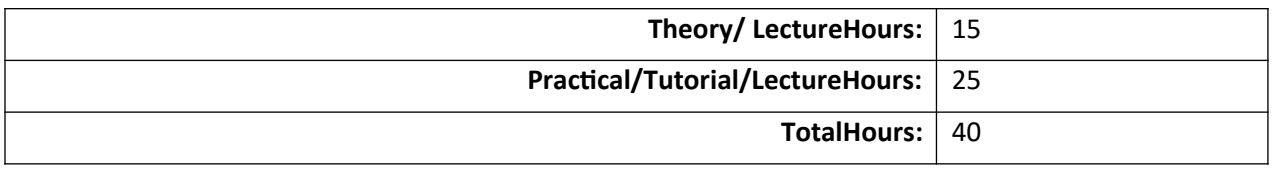

## **17. CertificateCoursein2DAnimationusingFlash(40)**

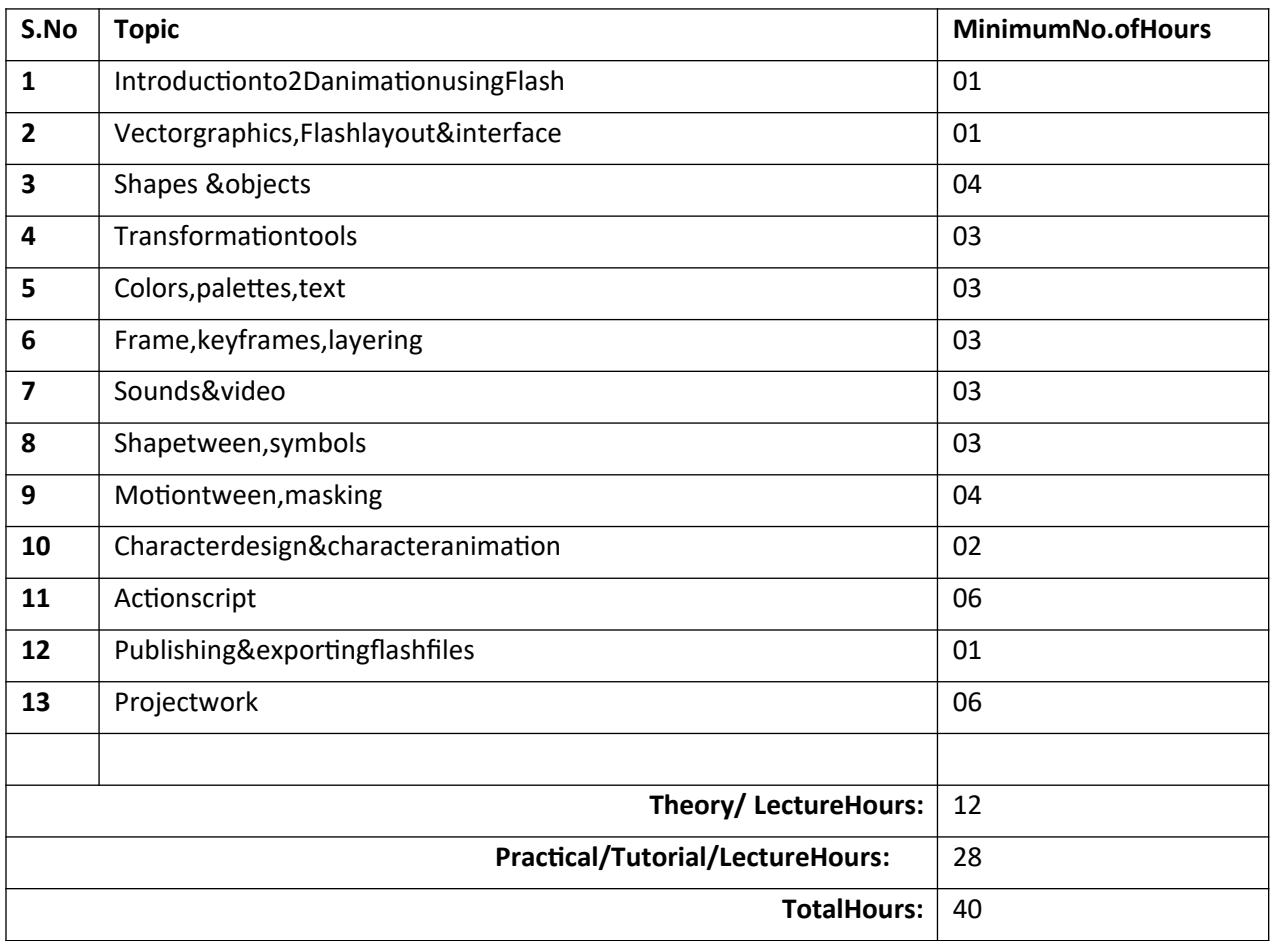

## **18. CertificateCourseinPCHardware& Networking(40)**

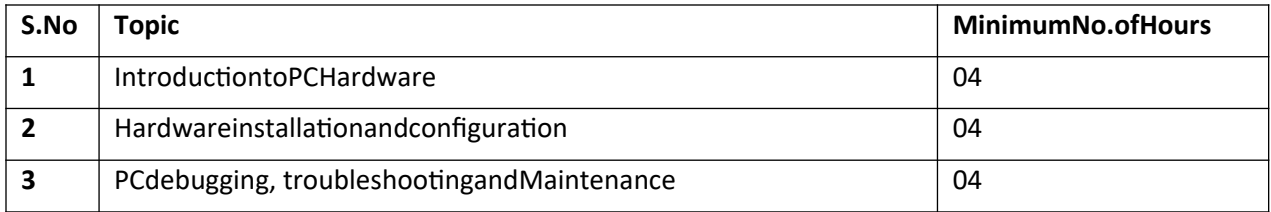

Lashin

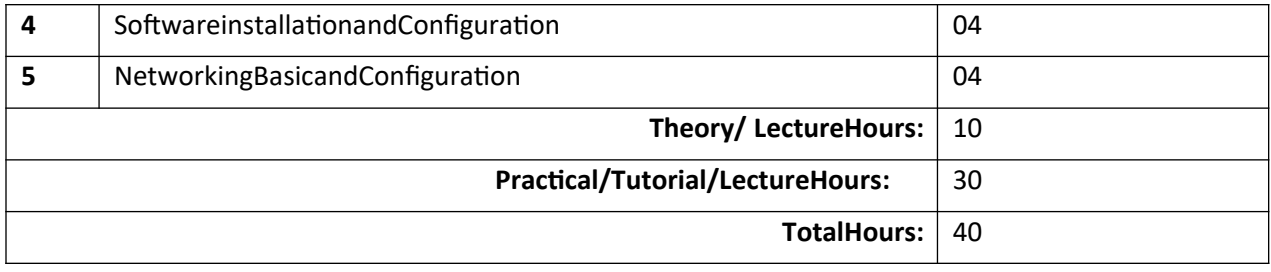

## **19. CertificateCourseinCAD,Draftingand3DModelling(40)**

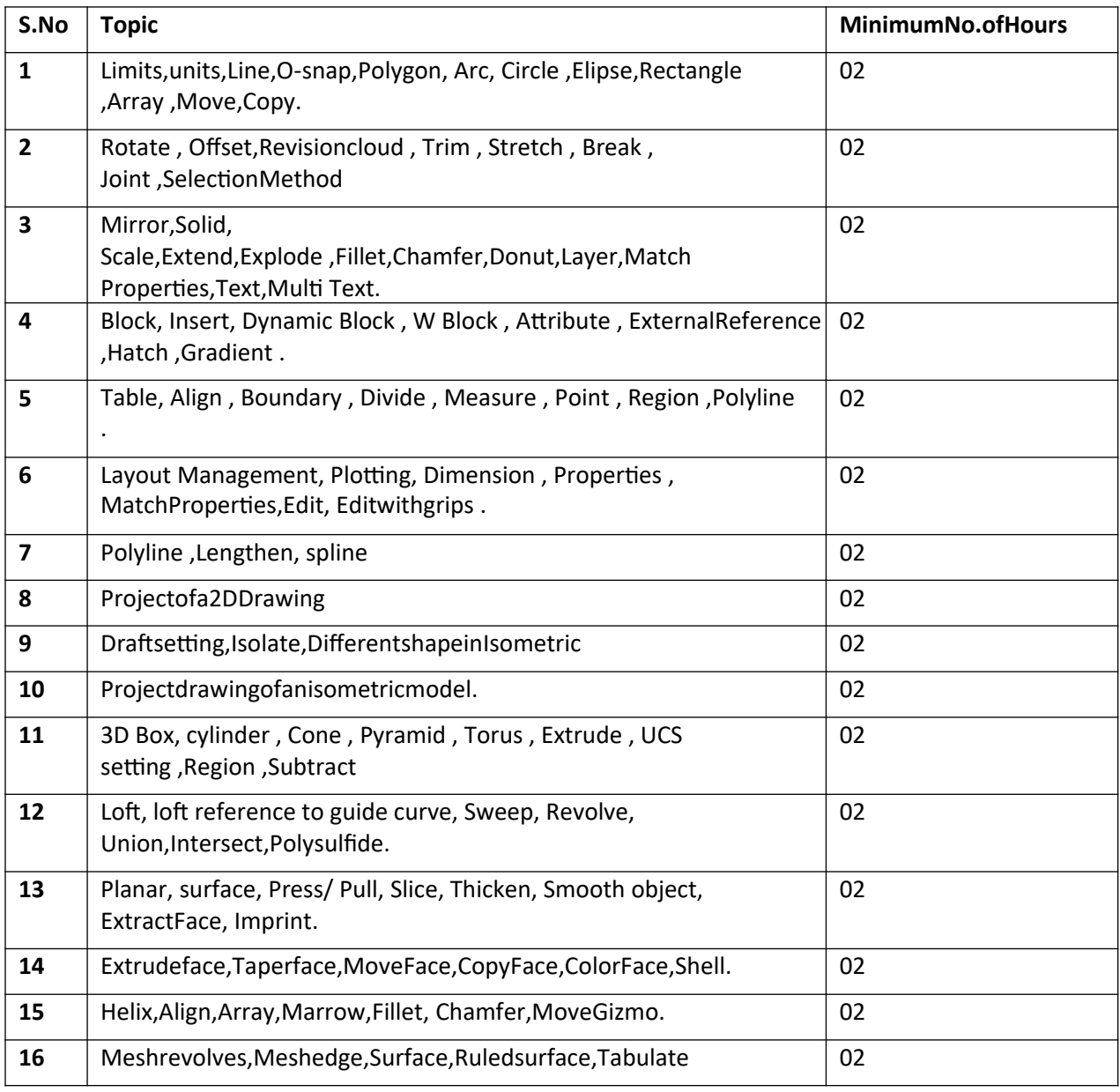

fathim Kuismagali Kon Know

Jachni

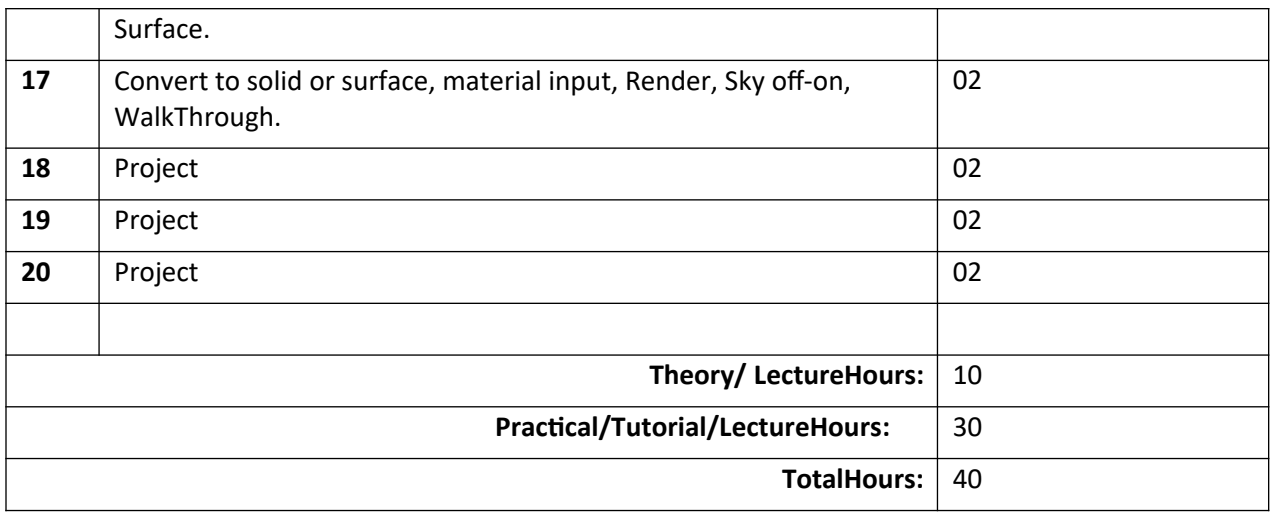

## **20. BasicDataScienceusingPython(60)**

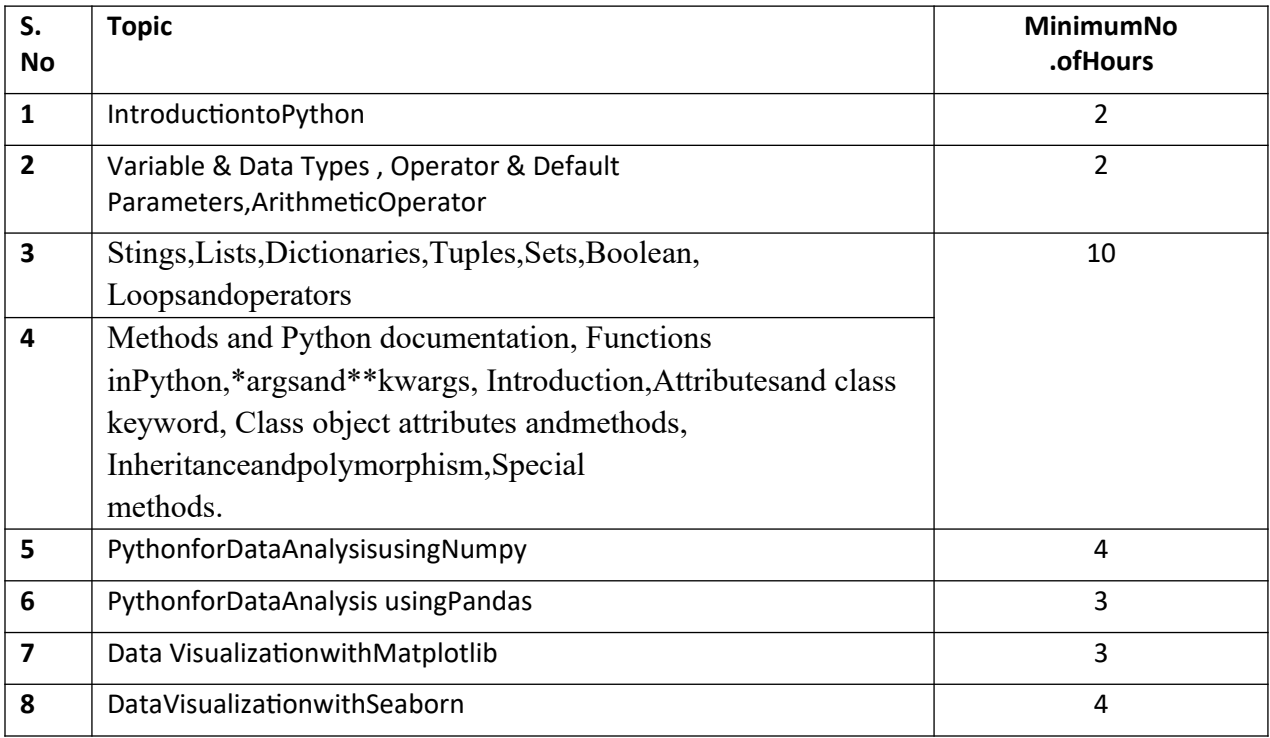

Jachni

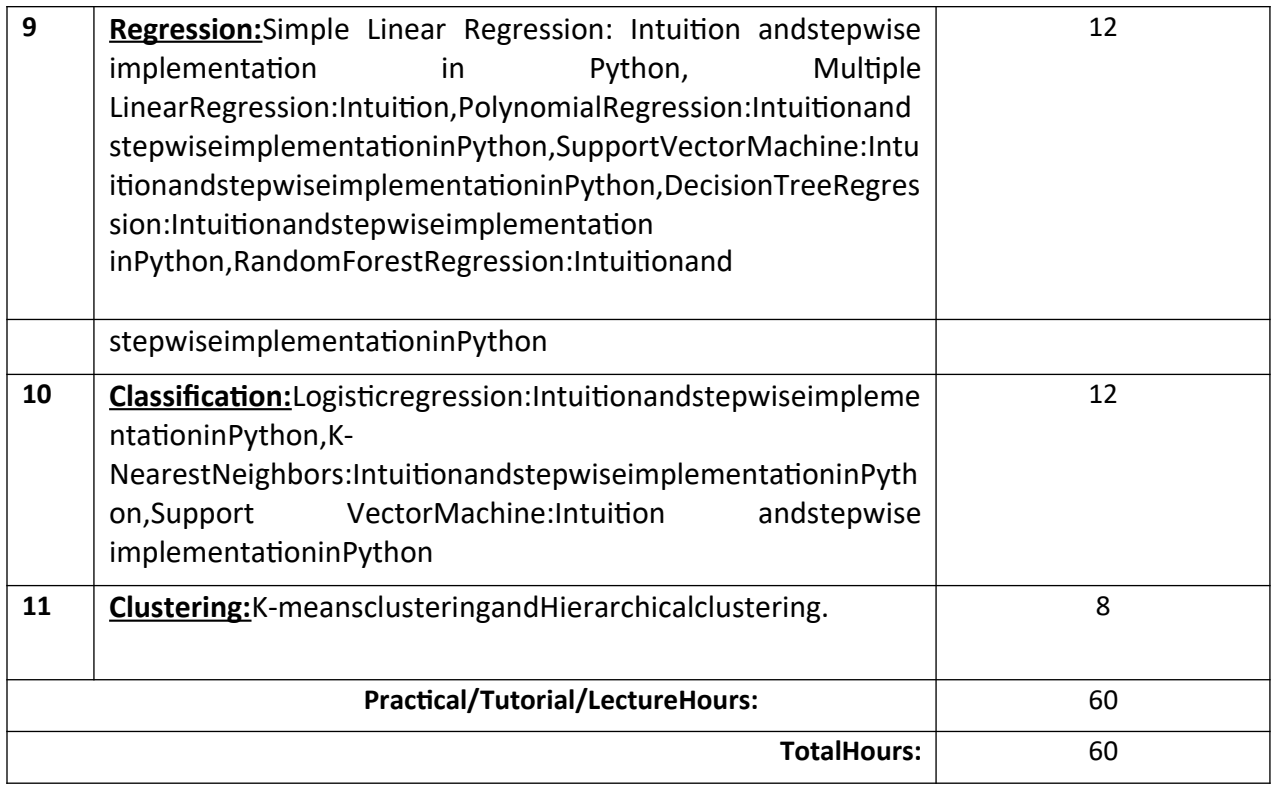

## **21. CyberSecurity(80)**

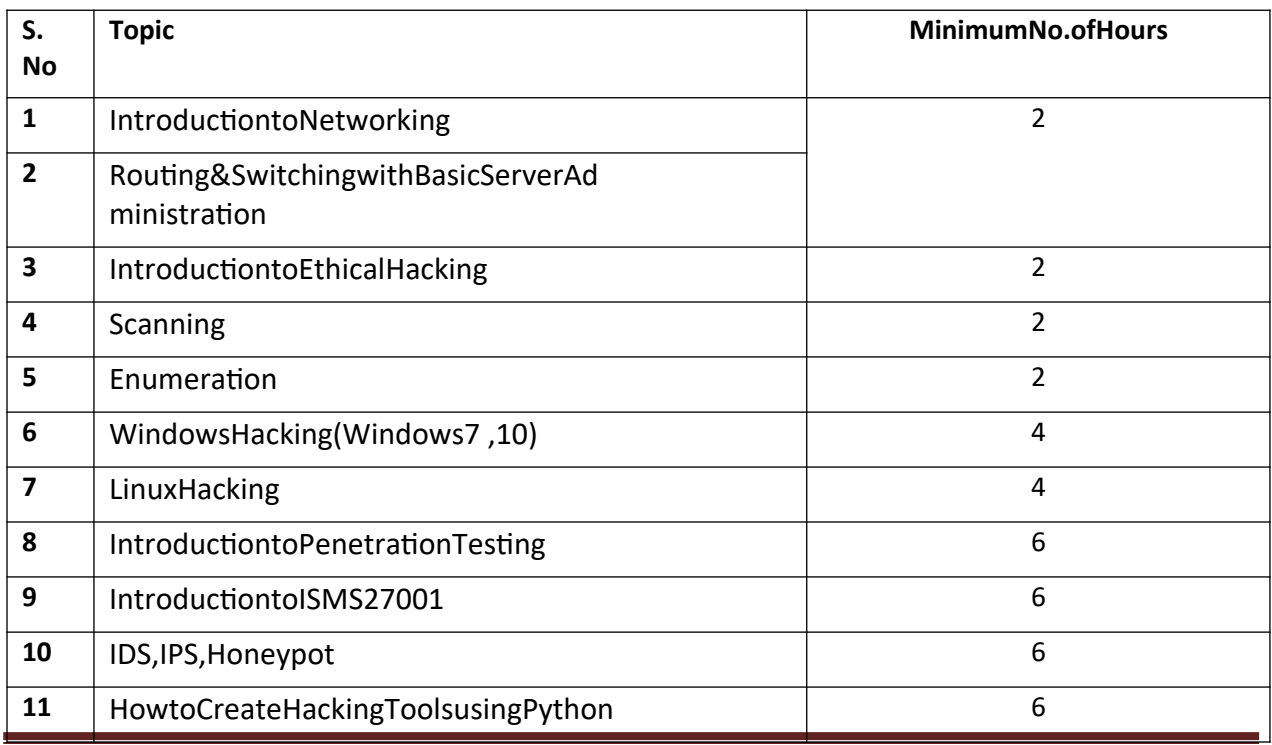

fashim "Kuismakali" Kon Kheun

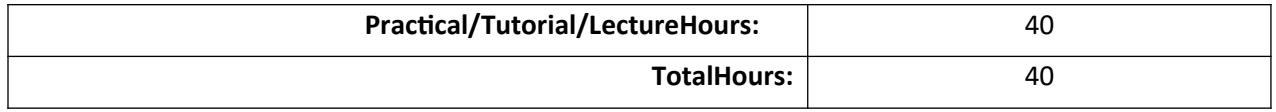

## **22. CertificatecourseinPHPandMySQL(80)**

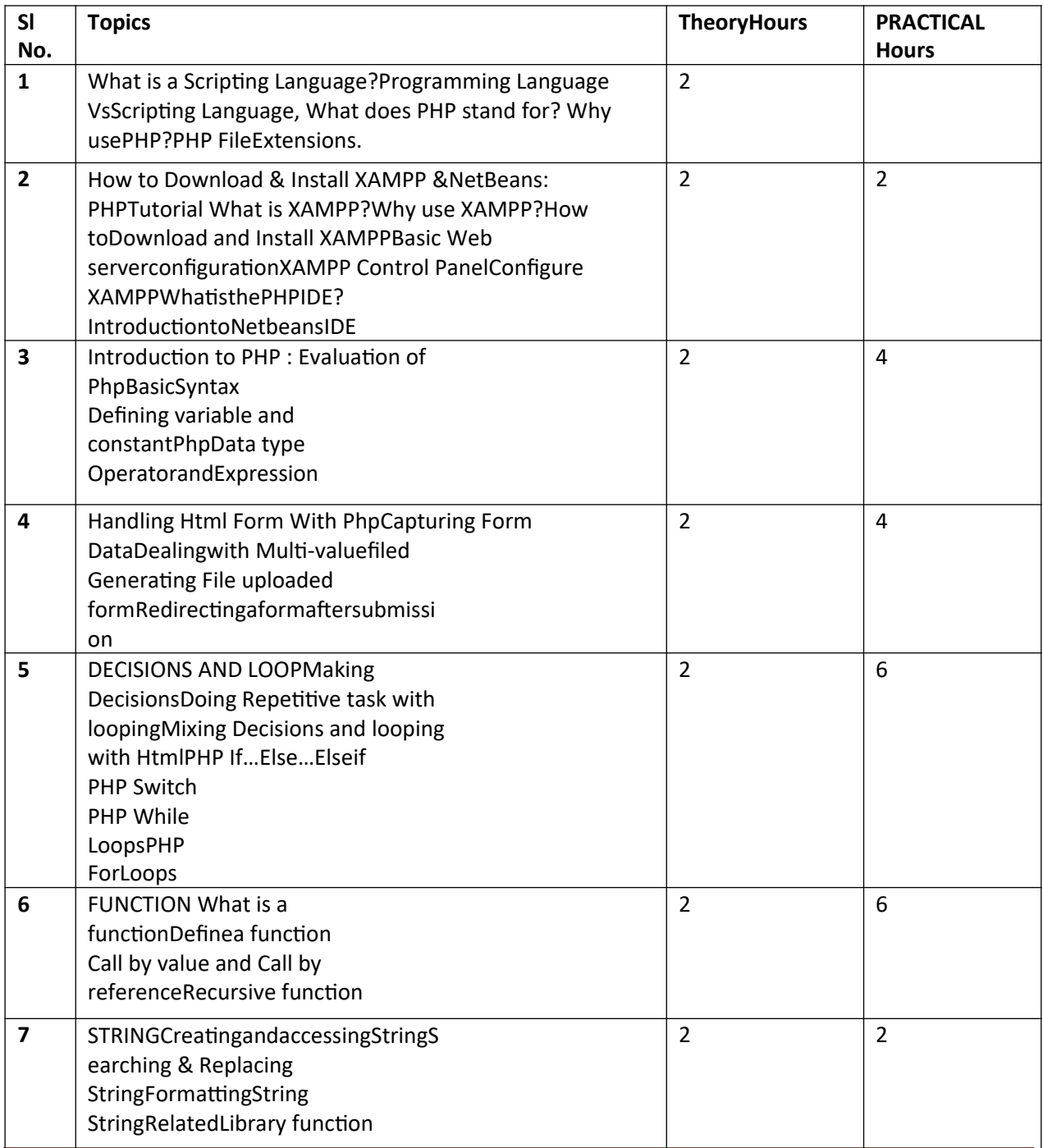

fashim Kuismarali Kar Kheur

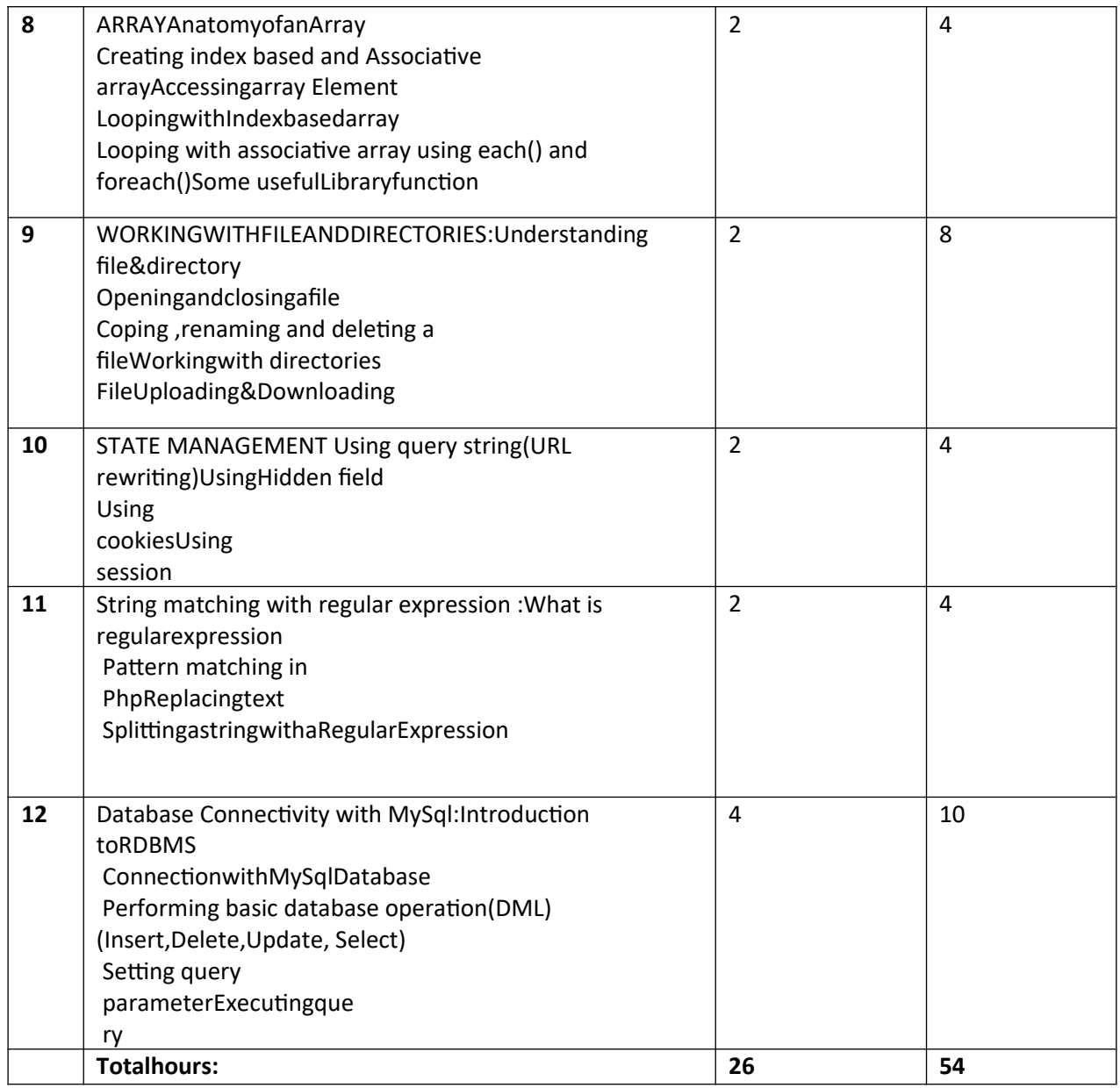

## 23. **Certificate in Graphics Design (156 hrs)**

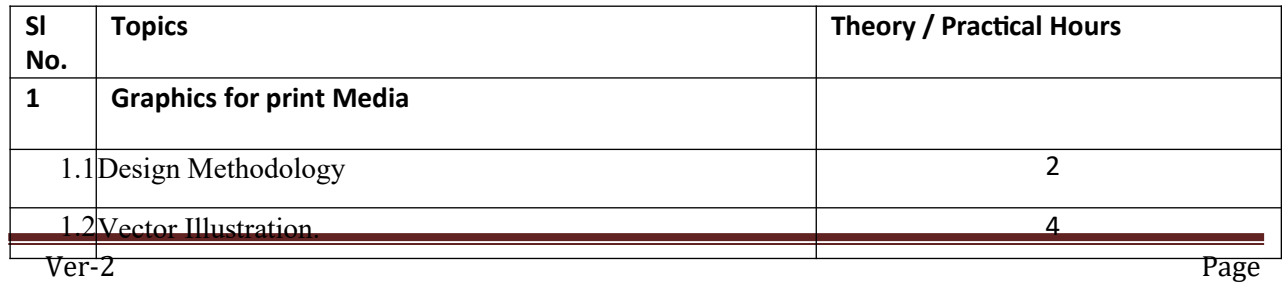

Jachni

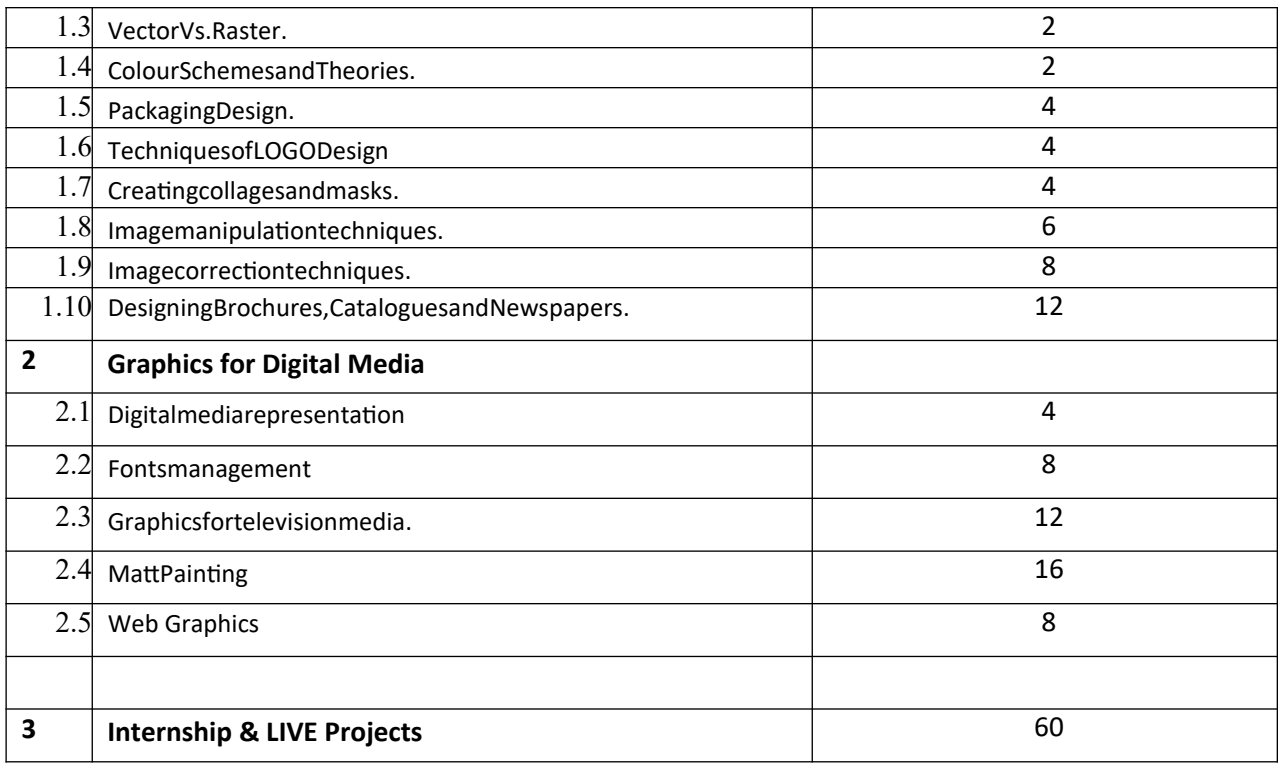

#### **24. Certificate In Video Editing & Post Production (156 hrs)**

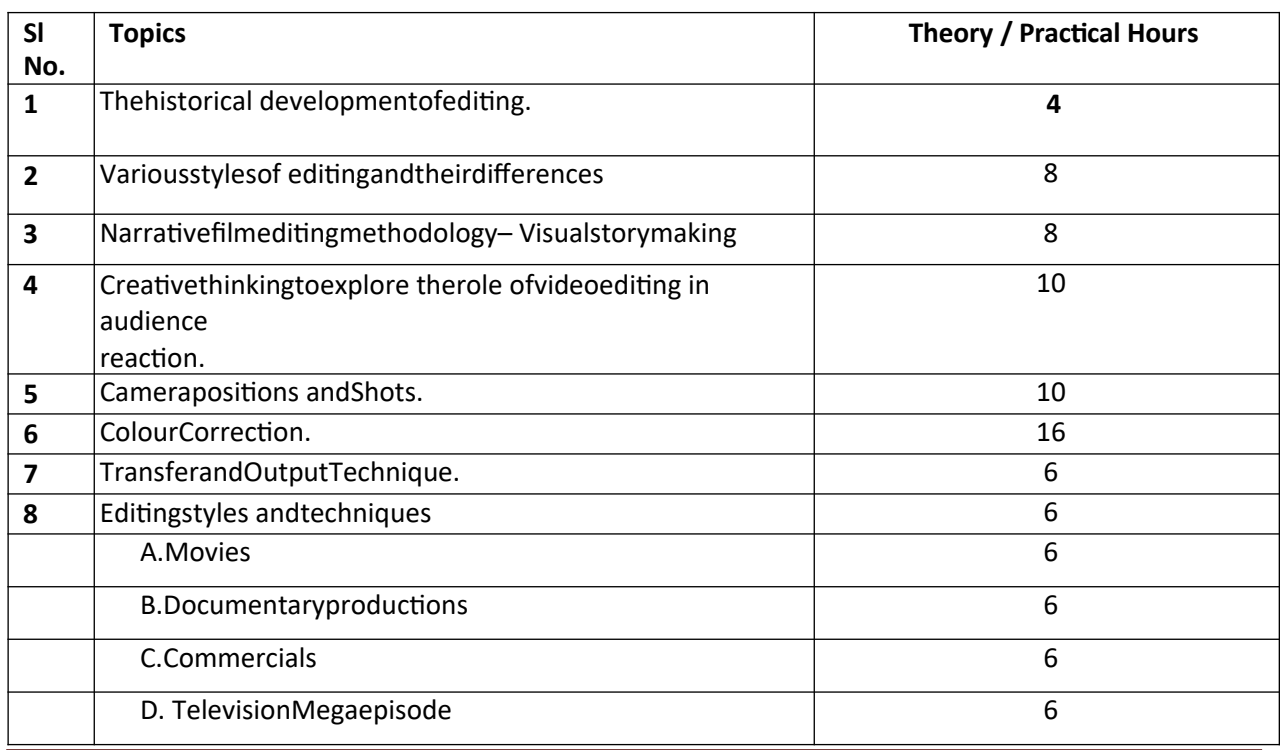

Jashni

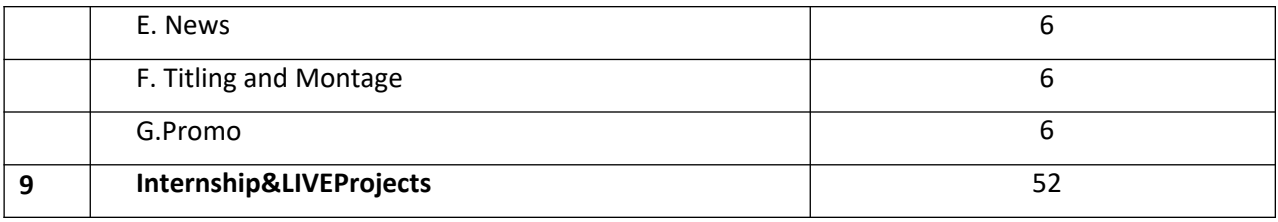

#### **25. Certificate In 2D Digital Animation (156 hrs)**

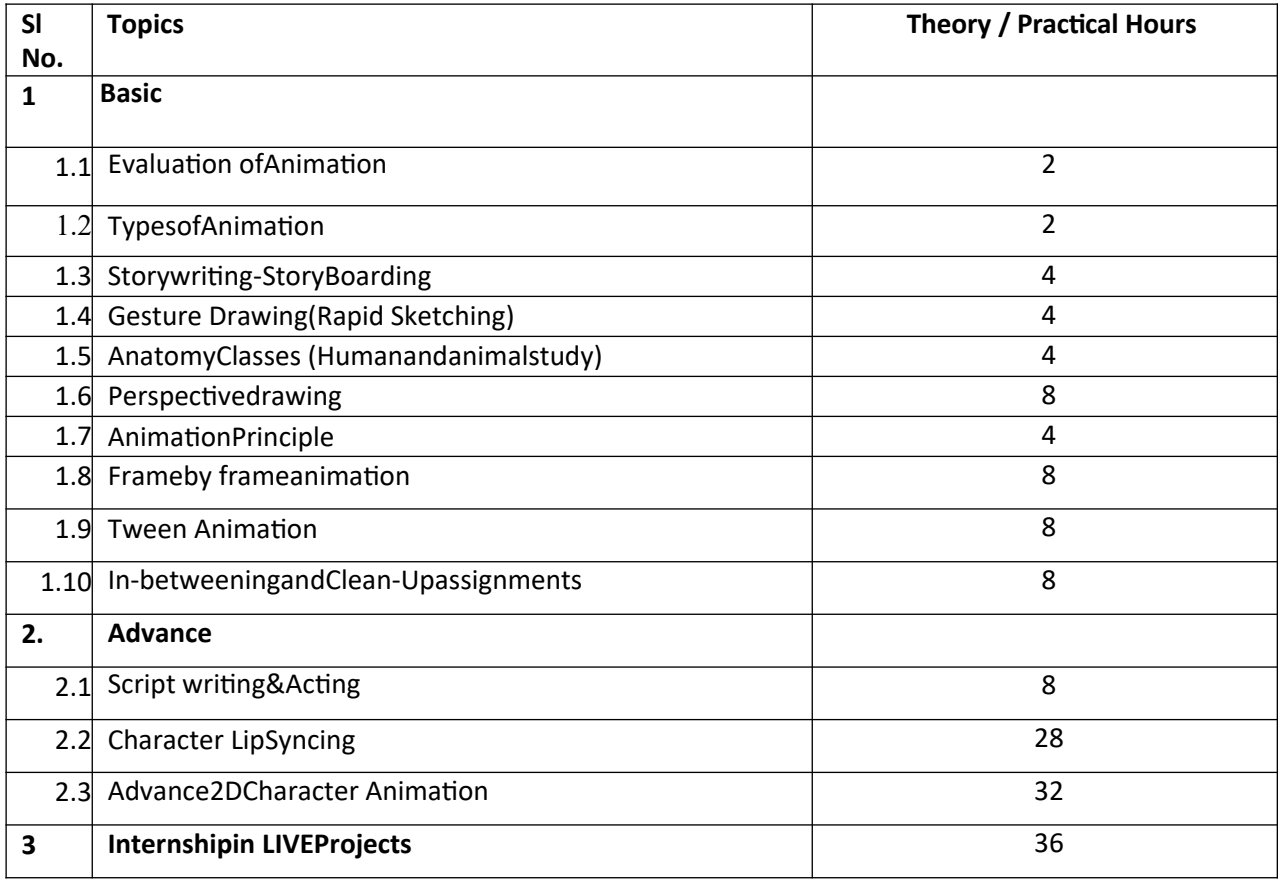

#### **26.DiplomainGraphics,2DAnimation&PostProduction**

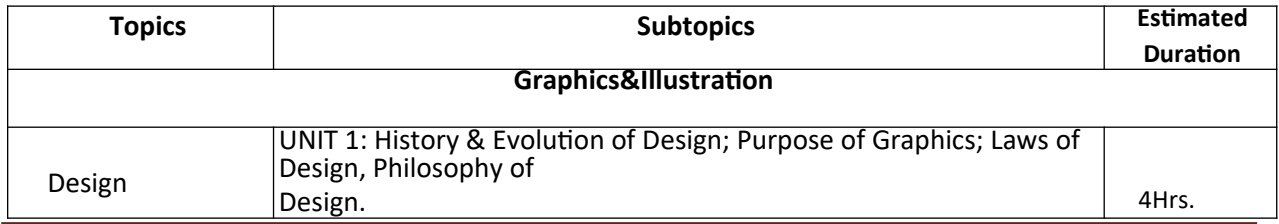

Jashmi

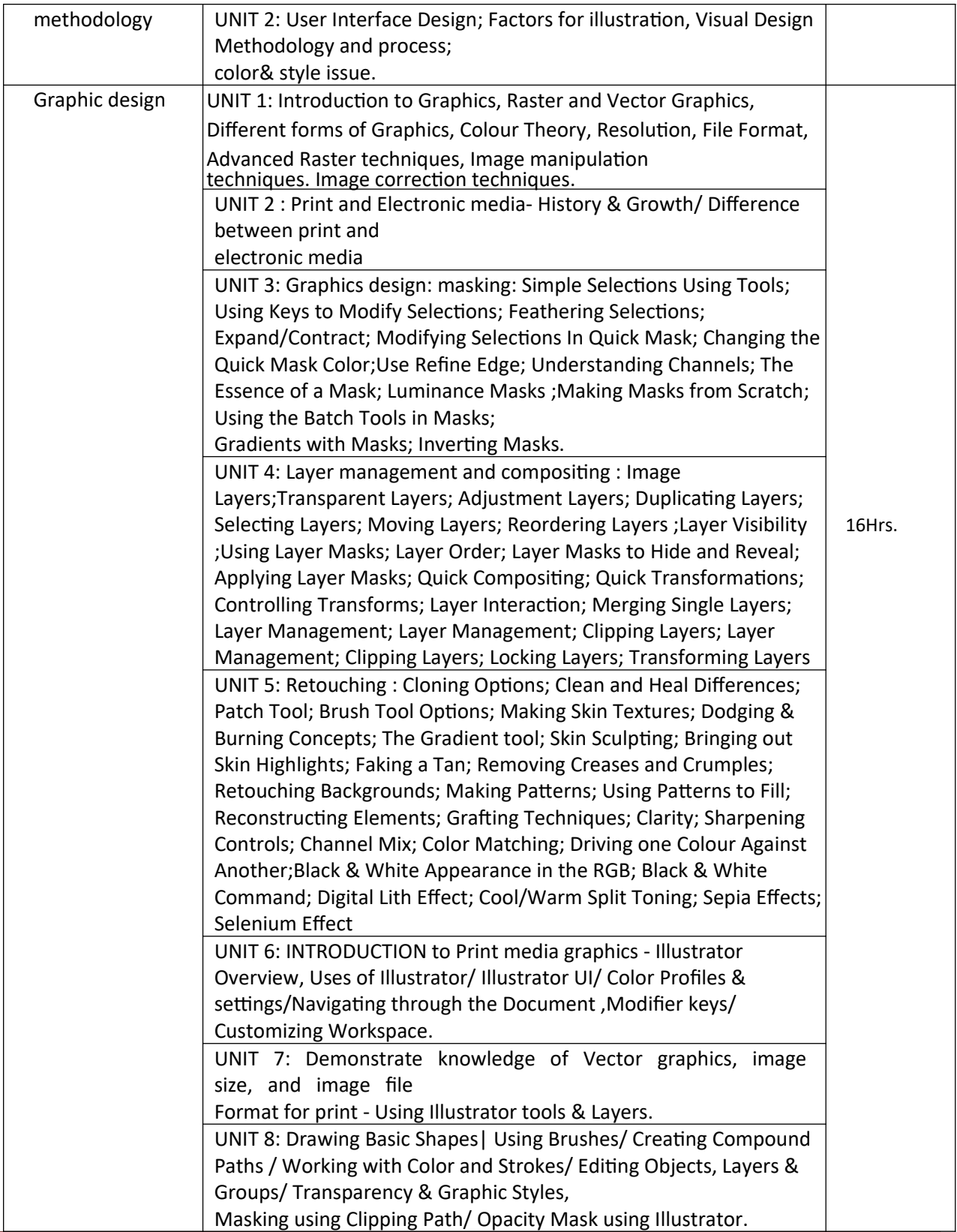

Jachni

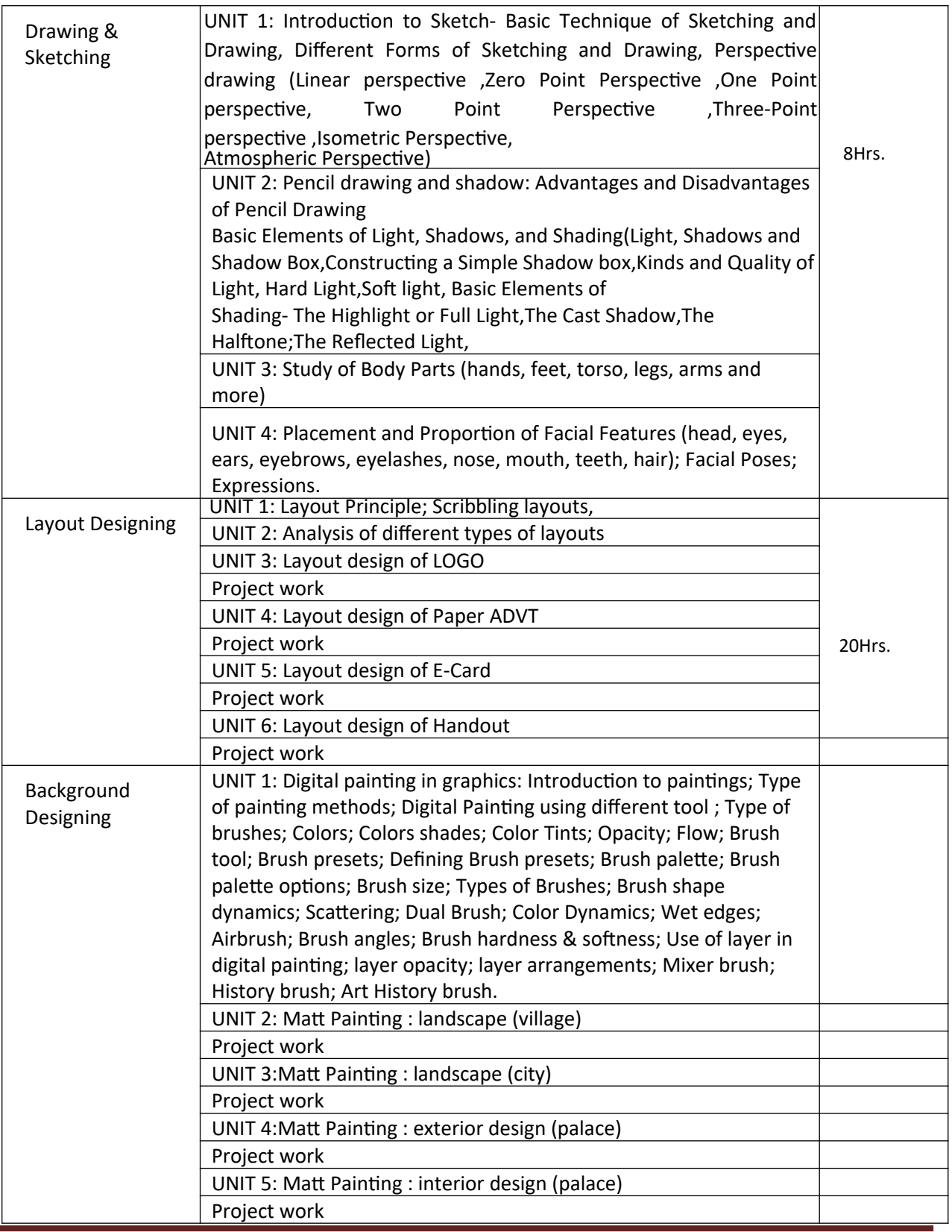

Jachni

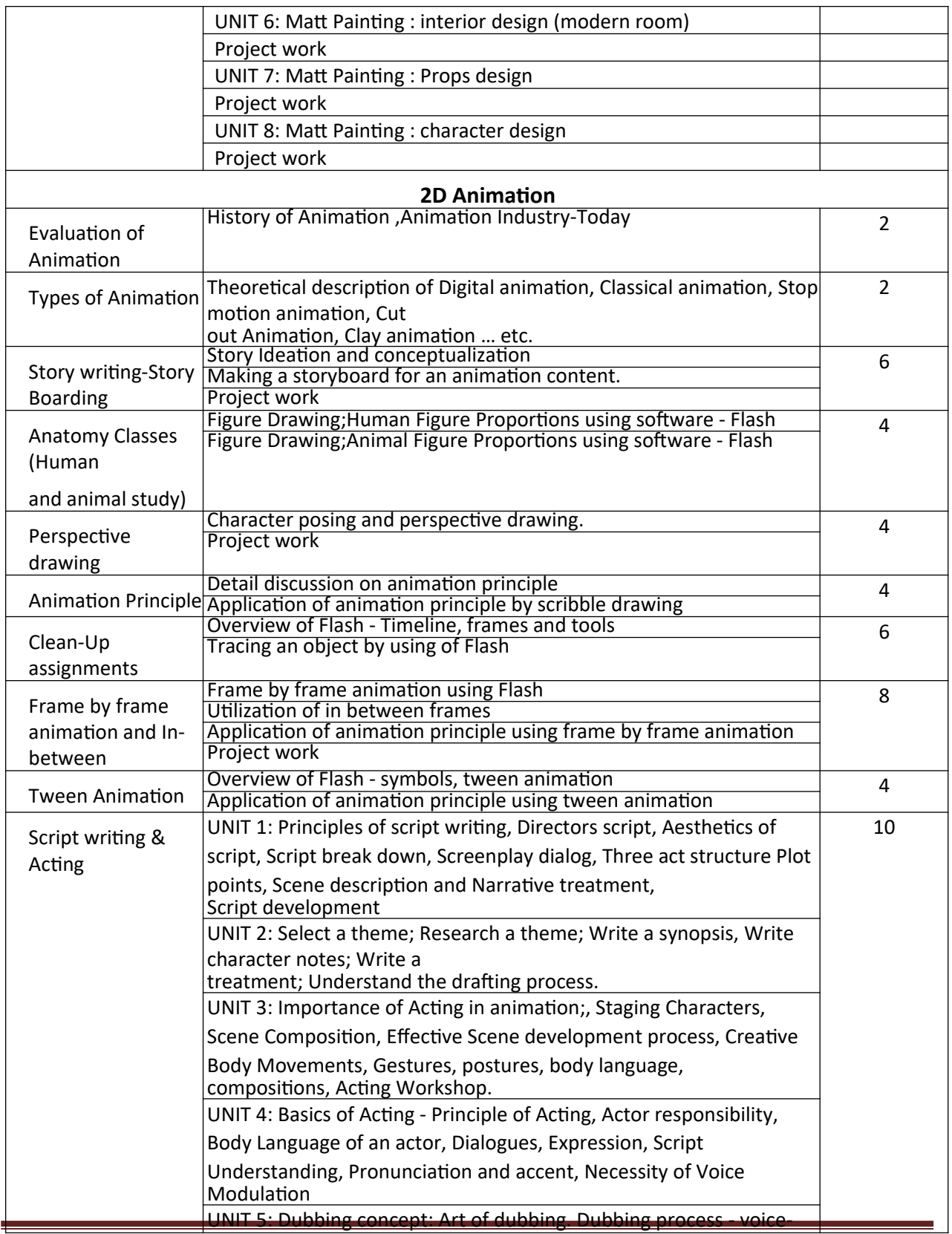

Jachni

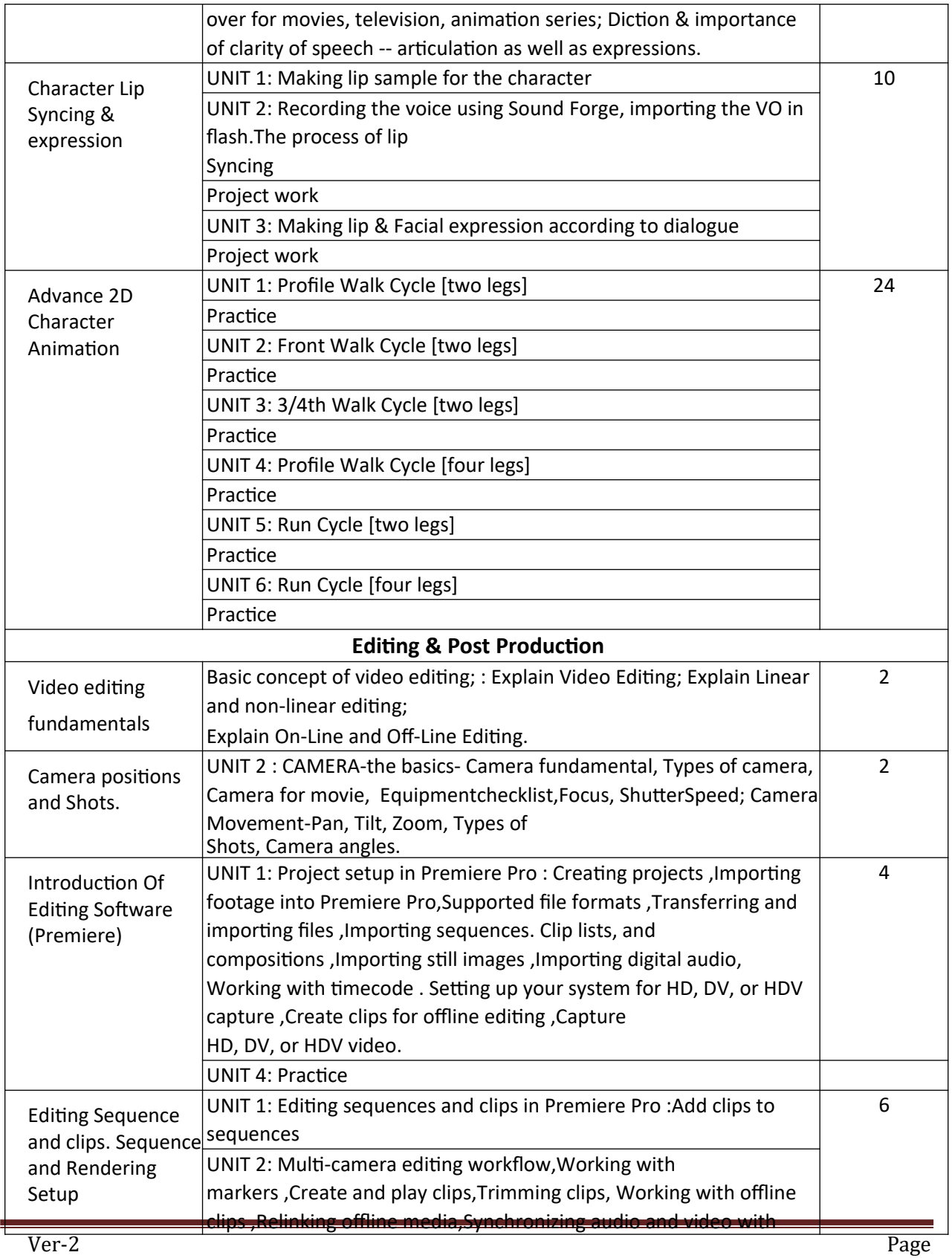

Jachni

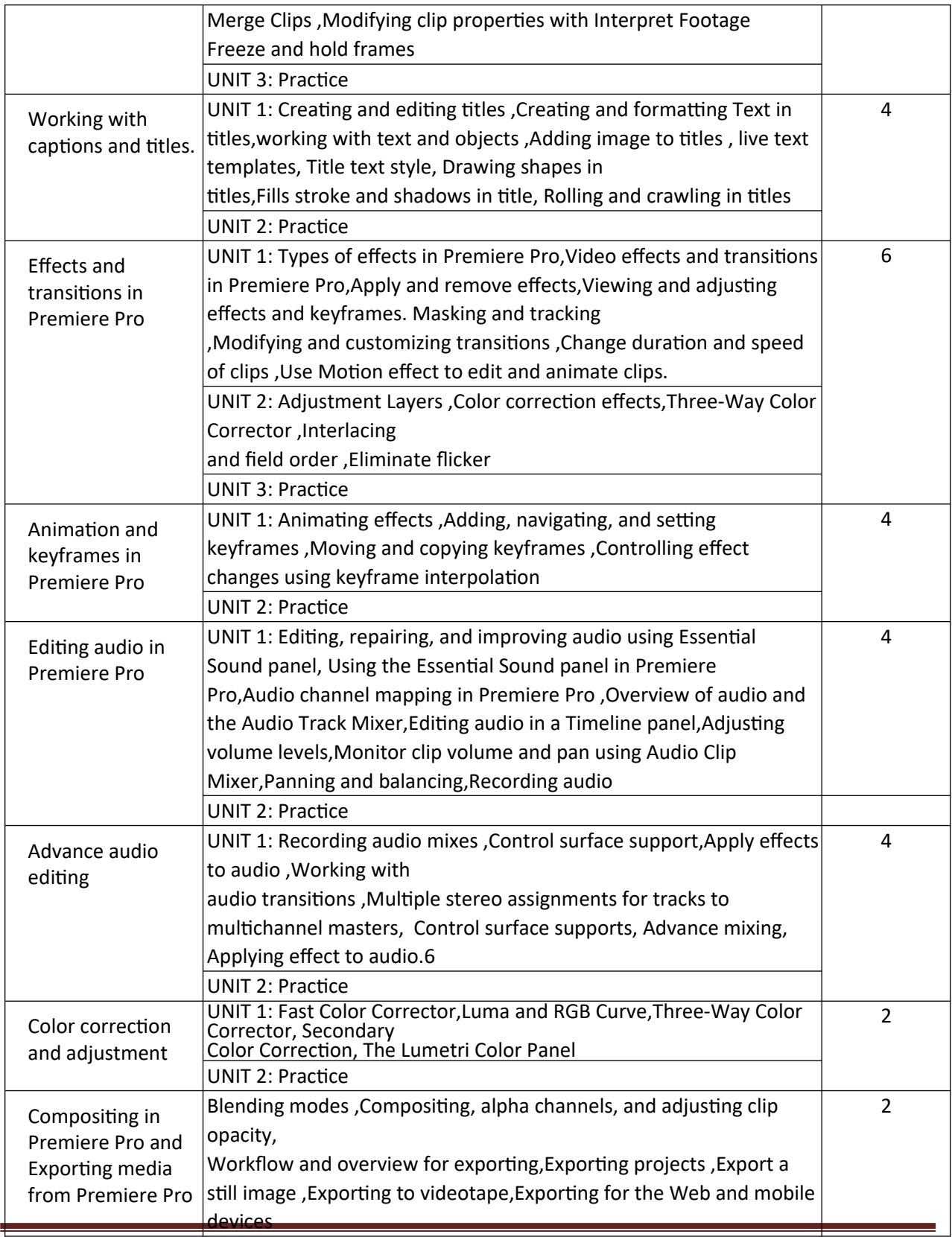

Jachni

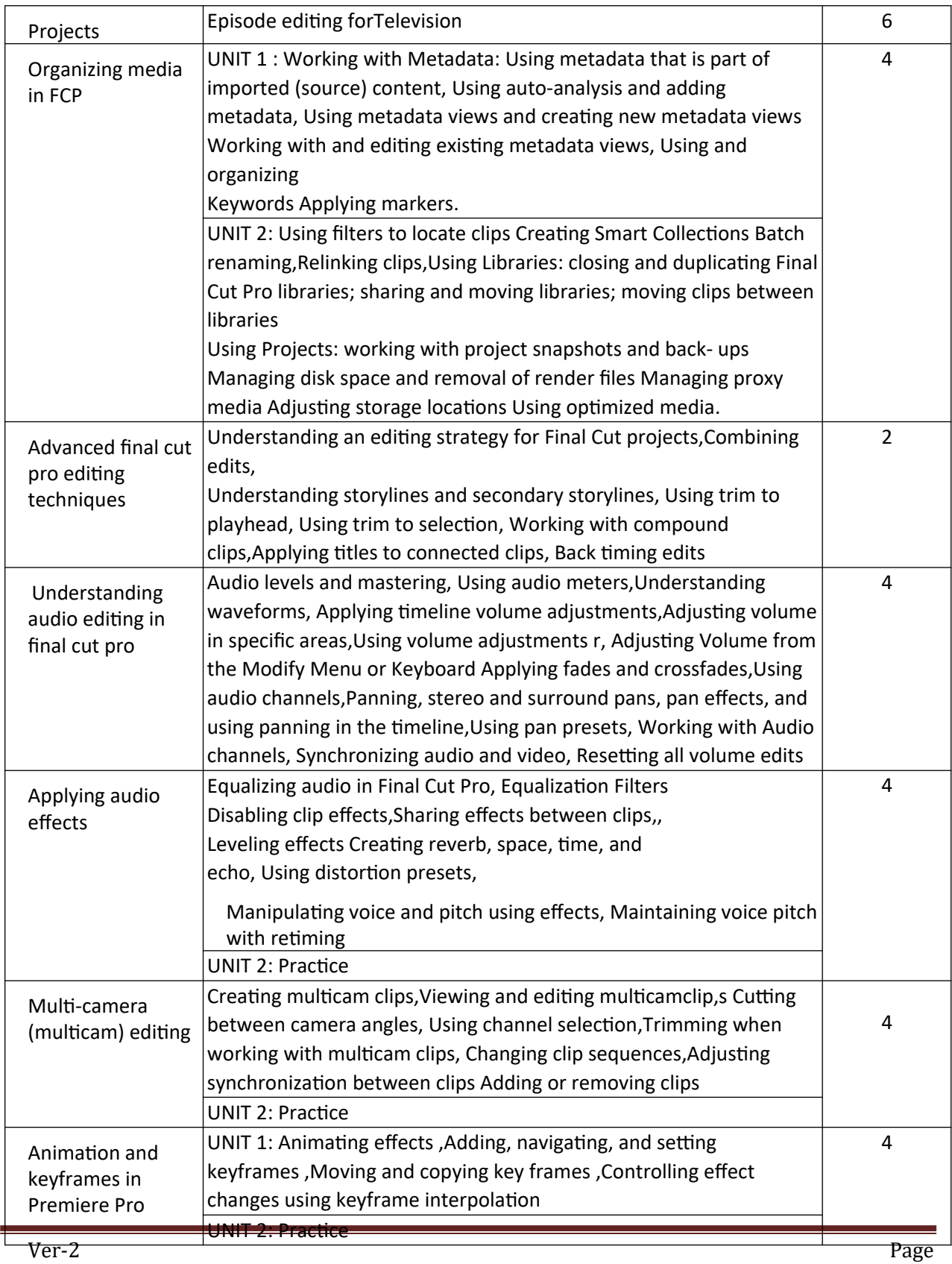

fashni

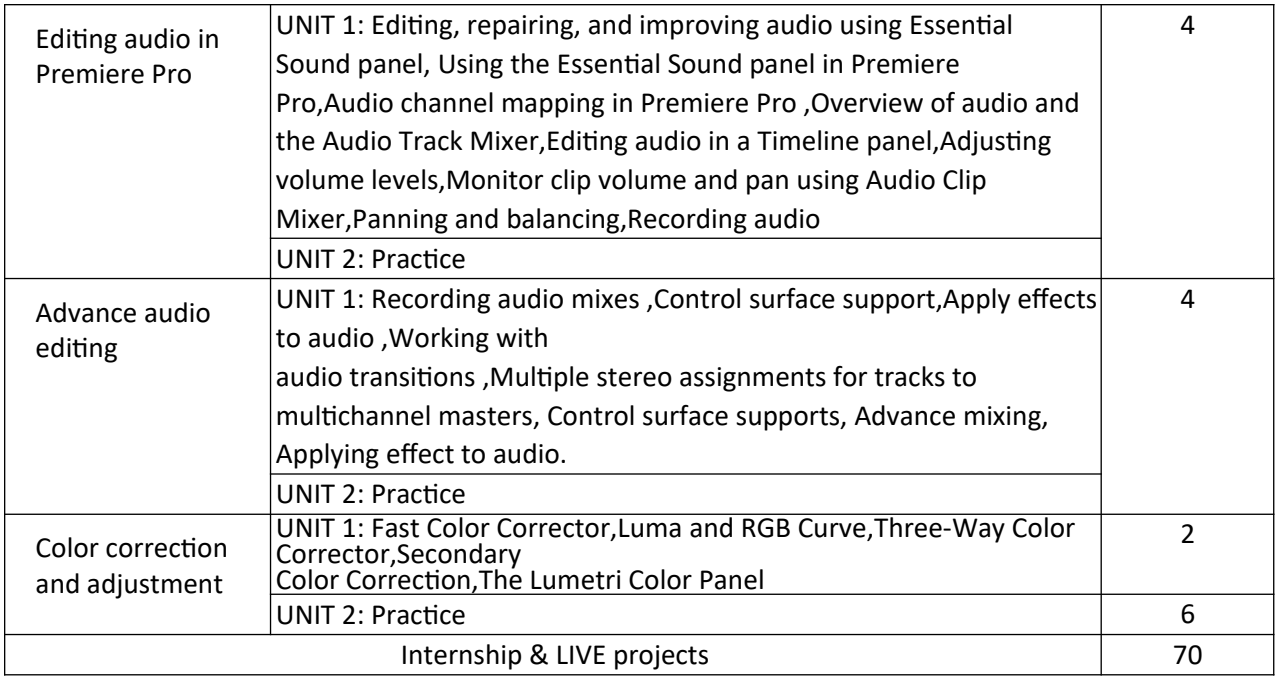

# **Annexure –II APPLICATION FORM**

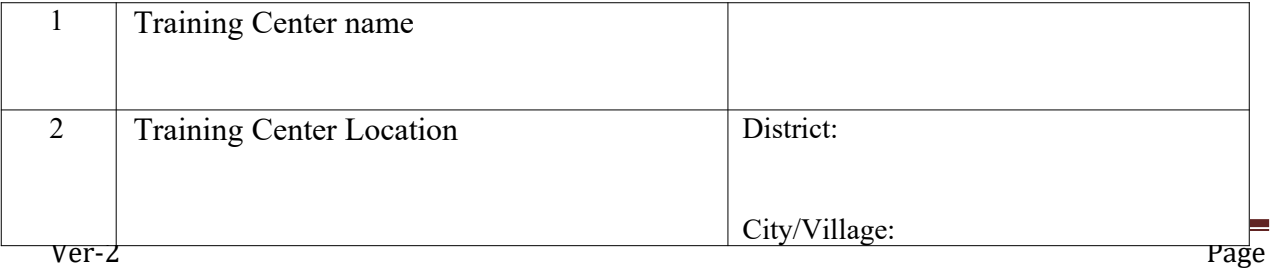

Jashmi

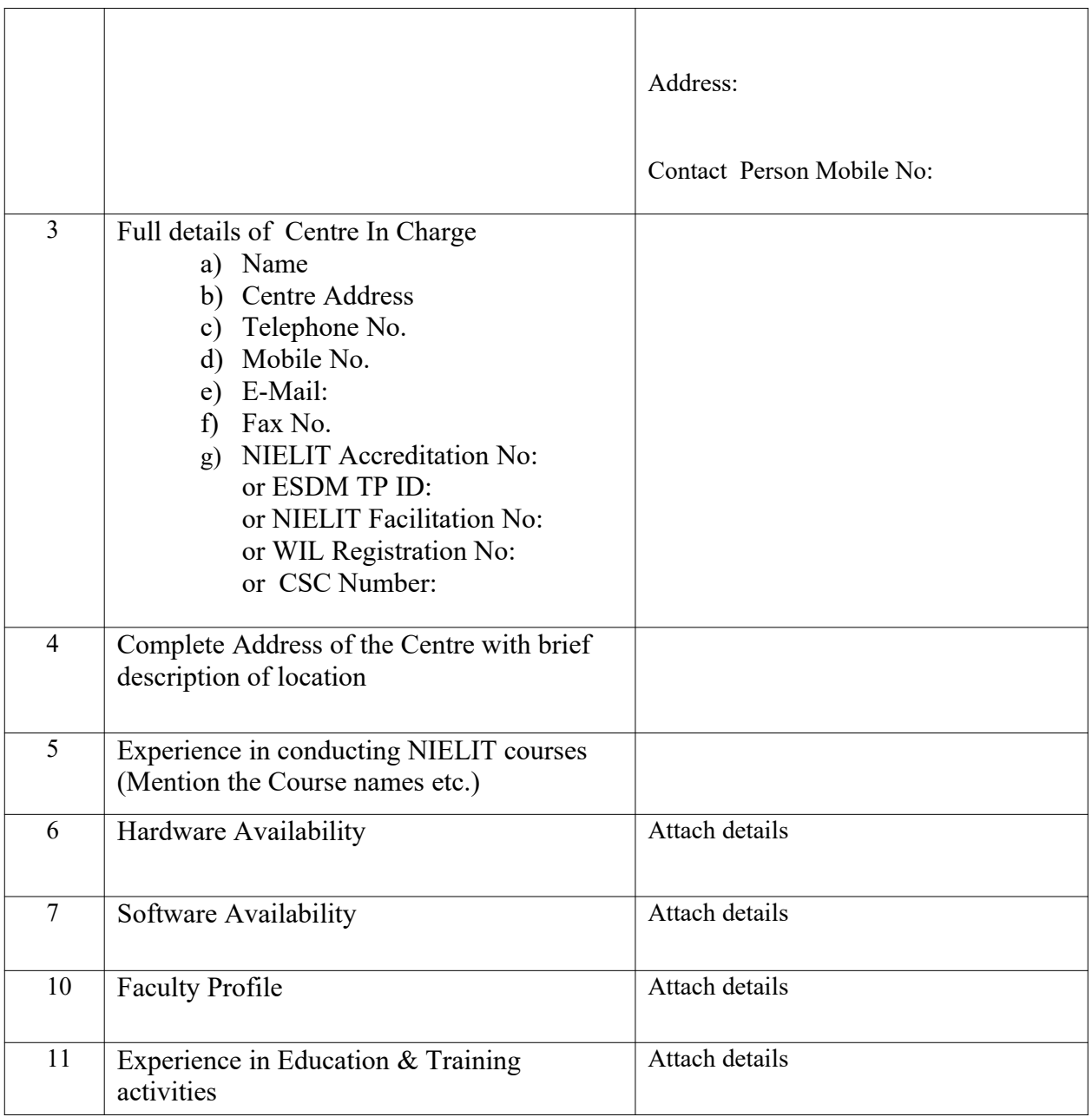

Jachni

#### **DECLARATION:**

- i. I,…………..............................................................................................................son/ daughter/wife of......................................................... have read and understood the GUIDELINES / INSTRUCTIONS FOR CONDUCTING THE COURSE and agree to abide by the same.
- ii. I certify that I am the competent authority, by virtue of the administrative and financial powers vested in me by ..................................... to furnish the above information and to undertake the above stated commitment on behalf of the organization referred to in col.1 above.
- iii. I am aware that in case any information given by me is found false or misleading my organization would be debarred from the conduction of the course besides being subjected to any other action that may be deemed fit by NIELIT, Kolkata.
- iv. The details furnished with regard to faculty and infrastructure is correct to the best of my knowledge and belief and we will ensure availability of these facilities on a continued basis till we continue to offer candidates the courses applied for.
- v. I agree to abide by the decisions of the NIELIT, Kolkata or its designated agencies in respect of my application for permission to offer candidates for the courses
- vi. I agree to all terms & conditions mentioned in the EOI Ref no:NIELIT/KOL/EOI/2021/ dated 22/04/2021

Signature of the Witness: Signature of the Witness:

Name: Name: Designation: Designation: Designation: Date: Date: Address: Address: Address: Seal of the organization Seal of the organization

Authorized Signatory:

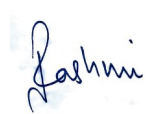